#### ELEC-C1230 Säätötekniikka

ELEC-C1230 Säätötekniikka<br>Luku 8: Säädetyn järjestelmän hyvyys aika- ja<br>taajuustasossa, suunnittelu taajuustasossa,<br>kompensaattorit taajuustasossa, suunnittelu taajuustasossa, kompensaattorit

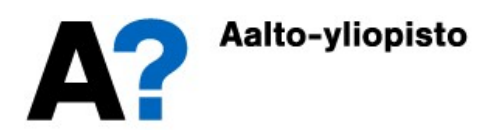

#### Lukuohje

- **Lukuohje<br>• Säätöpiirin suorituskyky: aika- ja taajuustason mittarit<br>• Aikavakio, nousuaika, asettumisaika, ylitys, vaimennus<br>• Vahvistus- ja vaihevarat, kaistanleveys, resonanssihuippu Lukuohje**<br>• Säätöpiirin suorituskyky: aika- ja taajuustason mittarit<br>• Aikavakio, nousuaika, asettumisaika, ylitys, vaimennus<br>• Vahvistus- ja vaihevarat, kaistanleveys, resonanssihuippu<br>• Säätimien viritys em. kriteereill
- Aikavakio, nousuaika, asettumisaika, ylitys, vaimennus
- 
- Säätimien viritys em. kriteereillä
- Säätöpiirin suorituskyky: aika- ja taajuustason mittarit<br>• Aikavakio, nousuaika, asettumisaika, ylitys, vaimennus<br>• Vahvistus- ja vaihevarat, kaistanleveys, resonanssihuippu<br>• Säätimien viritys em. kriteereillä<br>• Taajuus saattorit

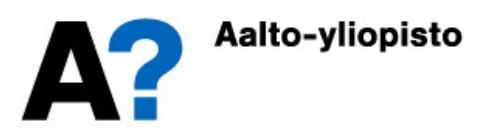

#### Hyvyyskriteerit

- Aikaisemmilla luennoilla on havainnollistettu, miten systeemien käyttäytymiseen voi vaikuttaa säätämällä niitä. Epästabiileista systeemeistä saadaan stabiileja, värähtelevistä värähtelemättömiä ja hitaista nopeita.
- Tällä luennolla tarkastellaan säädetyn järjestelmän suorituskykyä ja tutkitaan, mikä on hyvää käyttäytymistä sekä käydään läpi säädetyn järjestelmän hyvyyskriteereitä.

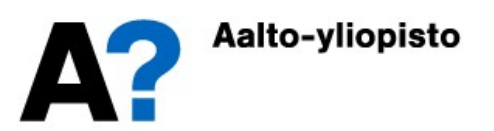

# Yleinen säädetyn järjestelmän askelvaste

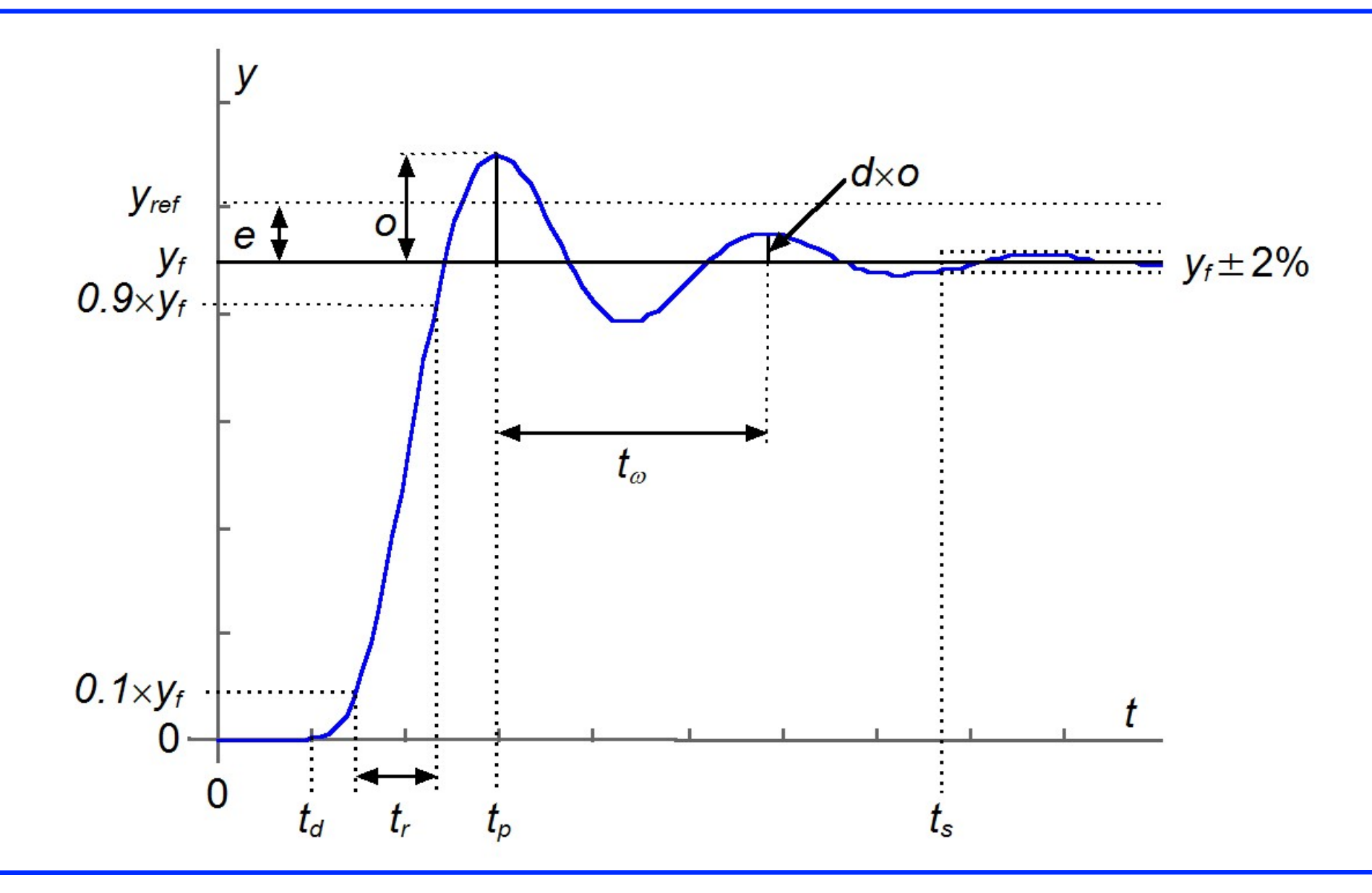

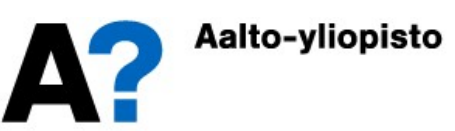

# Yleinen säädetyn järjestelmän askelvaste

- Askelvasteen käyttäytymistä kuvataan seuraavilla suureilla
	- $t_d$  = kuollut aika, viive (d ~ dead time)
	- $y_f$  = lopputila (f  $\sim$  final)
	- $y_{ref}$  = referenssi, haluttu lopputila
	- $e = p$ ysyvä poikkeama, säätöpoikkeama (e =  $y_{ref} y_f$ )
- **teinen säädetyn järjestelmän askelvasternusika usein määritettyi maarilla suureilla**<br>
 t<sub>d</sub> = kuollut aika, viive (d ~ dead time)<br>
 y<sub>r</sub> = lopputila (f ~ final)<br>
 y<sub>ref</sub> = referenssi, haluttu lopputila<br>
 e = pysyvä 0.1 $y_f$  arvoon 0.9 $y_f$  (r ~ rise).
	- $\bullet$   $t_{\omega}$  = värähtelyn jaksonaika
- skelvasteen käyttäytymistä kuvataan seuraavilla suureilla<br>
  $t_d$  = kuollut aika, viive (d ~ dead time)<br>
  $y_f$  = lopputila (f ~ final)<br>
  $y_{ref}$  = referenssi, haluttu lopputila<br>
 e = pysyvä poikkeama, säätöpoikkeama (e ielvasteen käyttäytymistä kuvataan seuraavilla suureilla<br>  $t_d$  = kuollut aika, viive (d ~ dead time)<br>  $y_f$  = lopputila (f ~ final)<br>  $y_{ref}$  = referenssi, haluttu lopputila<br>
e = pysyvä poikkeama, säätöpoikkeama (e =  $y_{ref} - y$ prosentin asettumisajat (s  $\sim$  settling)
	- $t_p$  = vastehuipun aika (p ~ peak time)
	- $\bullet$   $o$  = ylitys (o ~ overshoot)
	- $\bullet$  d = vaimennuskerroin (d ~ damping)

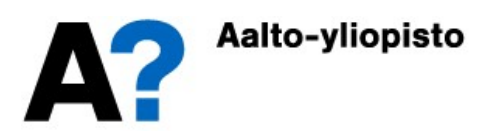

# Napa-nollakuvio ja hyvyyskriteerit

- Säädetyn järjestelmän vasteen tahdotaan olevan stabiili eli napojen on oltava vasemmassa puolitasossa
- Säädetyn järjestelmän vasteen on oltava nopea eli napojen on oltava riittävän kaukana origosta
- Säädetty järjestelmä ei saa värähdellä liikaa (vaimennuskertoimen on oltava riittävän suuri) eli napojen ja negatiivisen reaaliakselin välisen kulman on oltava riittävän pieni
- Säädetyn järjestelmän on asetuttava riittävän lyhyessä ajassa (asettumisaika pieni) eli napojen etäisyyden imaginääriakselista on oltava riittävän suuri (negatiivisen reaaliakselin suuntaan).

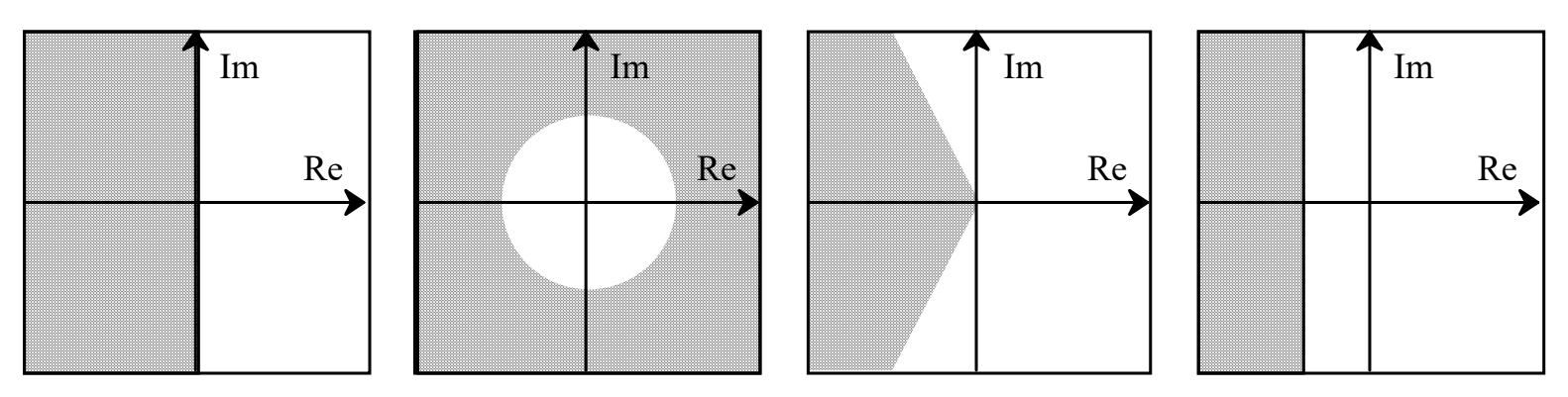

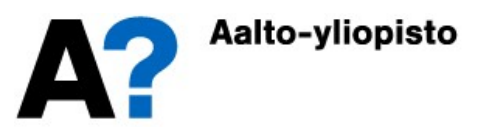

# Napa-nollakuvio ja hyvyyskriteerit

 Hyvin käyttäytyvä vaste saadaan, jos säädetyn järjestelmän dominoivat navat sijaisevat kuvassa esitetyllä alueella.

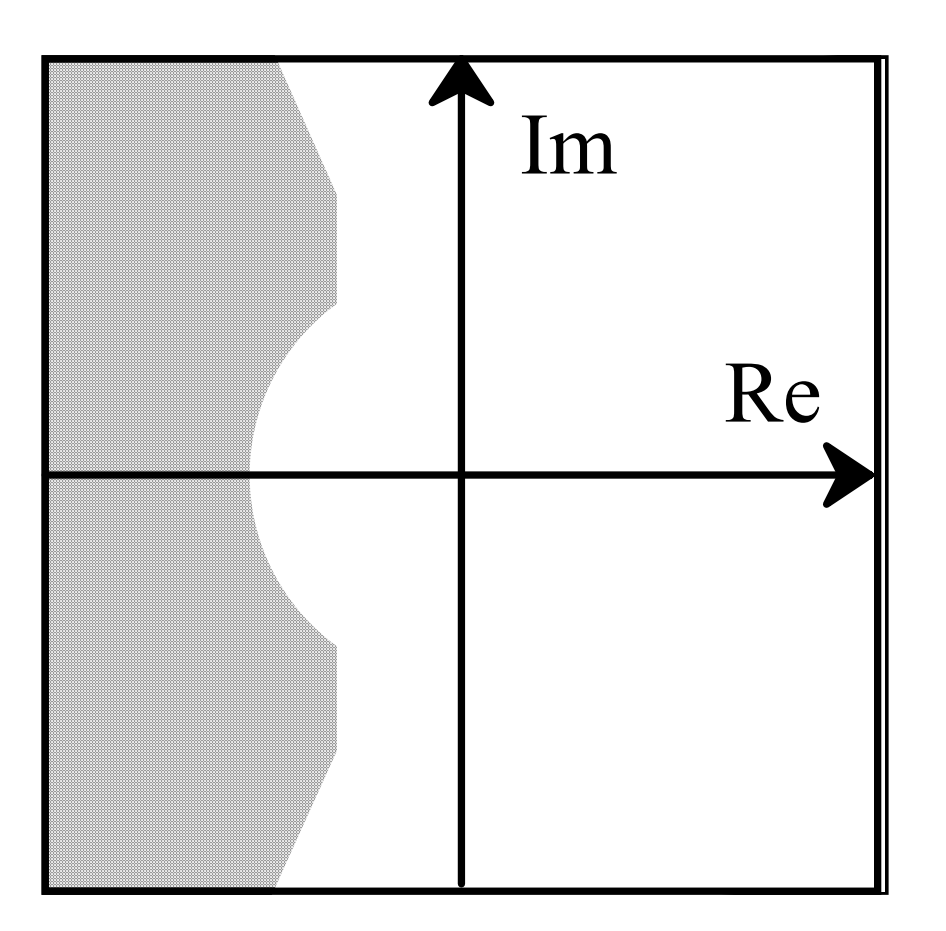

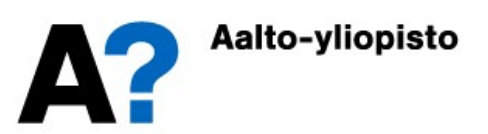

- Systeemin siirtofunktio on  $G(s) = \frac{1}{s^2 + s^2}$  $\overline{3}$   $\overline{3}$   $\overline{2}$ 1  $(s) =$  $3s^2 + 3s + 1$  $G(s)$  =  $s^3 + 3s^2 + 3s +$  $=$  $\overline{+3s^2+3s+1}$ 
	-

**Säädetty järjestelmä**  
\nSystemin siirtofunktio on 
$$
G(s) = \frac{1}{s^3 + 3s^2 + 3s + 1}
$$
  
\n• Systemiä säädetään joko P-, Pl-, PD- tai PID-säätimellä  
\n $G_P(s) = 3$ ,  $G_{PI}(s) = 3 + \frac{1}{s}$ ,  $G_{PD}(s) = 3 + s$ ,  $G_{PID}(s) = 3 + \frac{1}{s} + s$ 

- Tutkitaan napa-nollakuvioilla, mikä säätimistä (annetuilla virityksillä) sopii parhaiten systeemin säätöön.
	- sys1=tf(3,[1 3 3 1 ]); sys2=tf([3 1],[1 3 3 1 0])
	- sys3=tf([1 3],[1 3 3 1]); sys4=tf([1 3 1],[1 3 3 1 0])
	- sys1b=feedback(sys1,1)...
	- pzmap(sys1b) ...

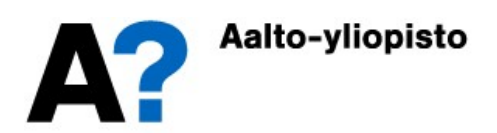

Saadaan seuraavat säädetyn järjestelmän napa-nollakuviot

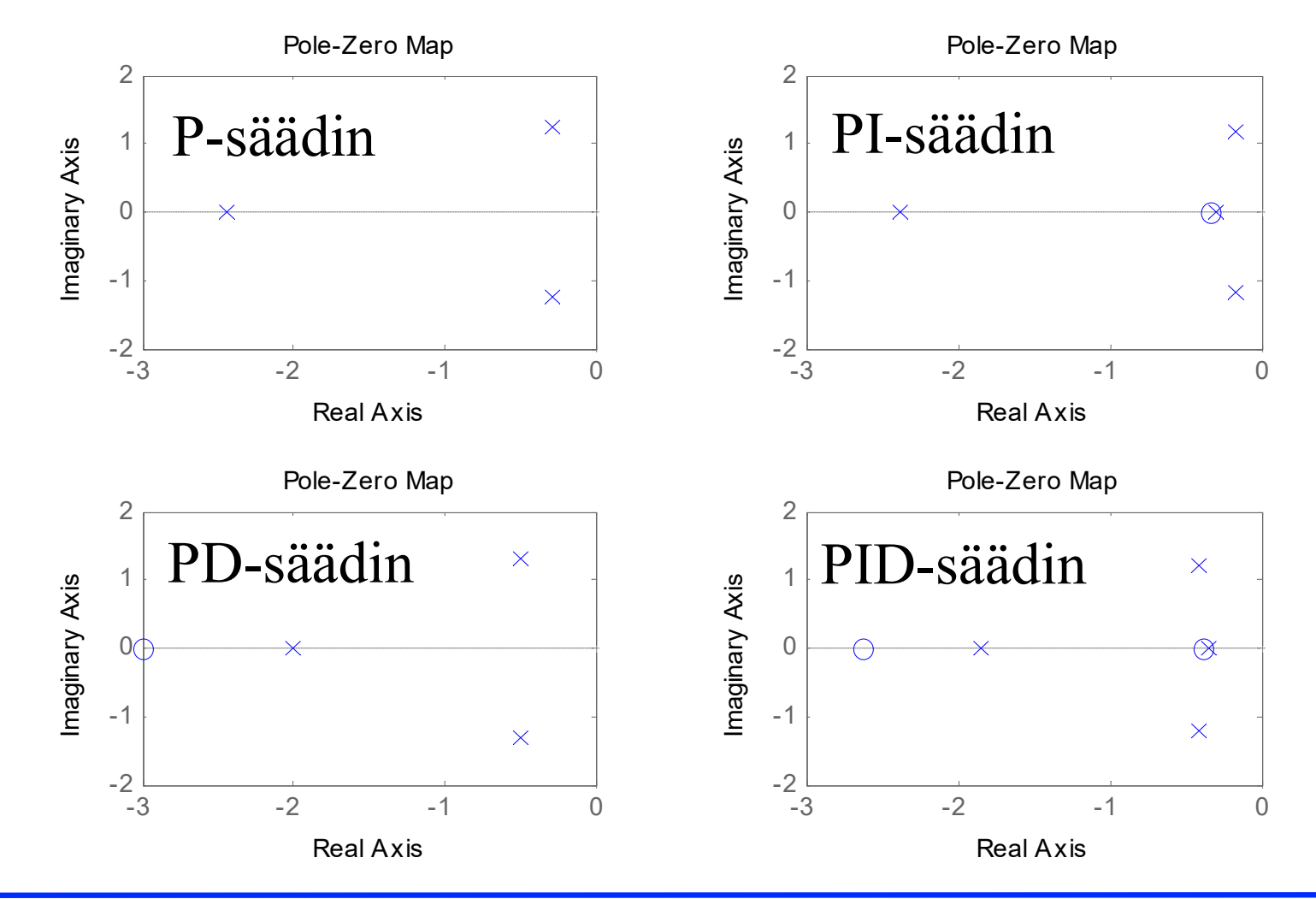

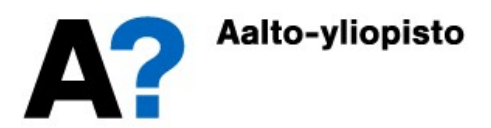

Saadaan seuraavat askelvasteet => PID-säädin on paras

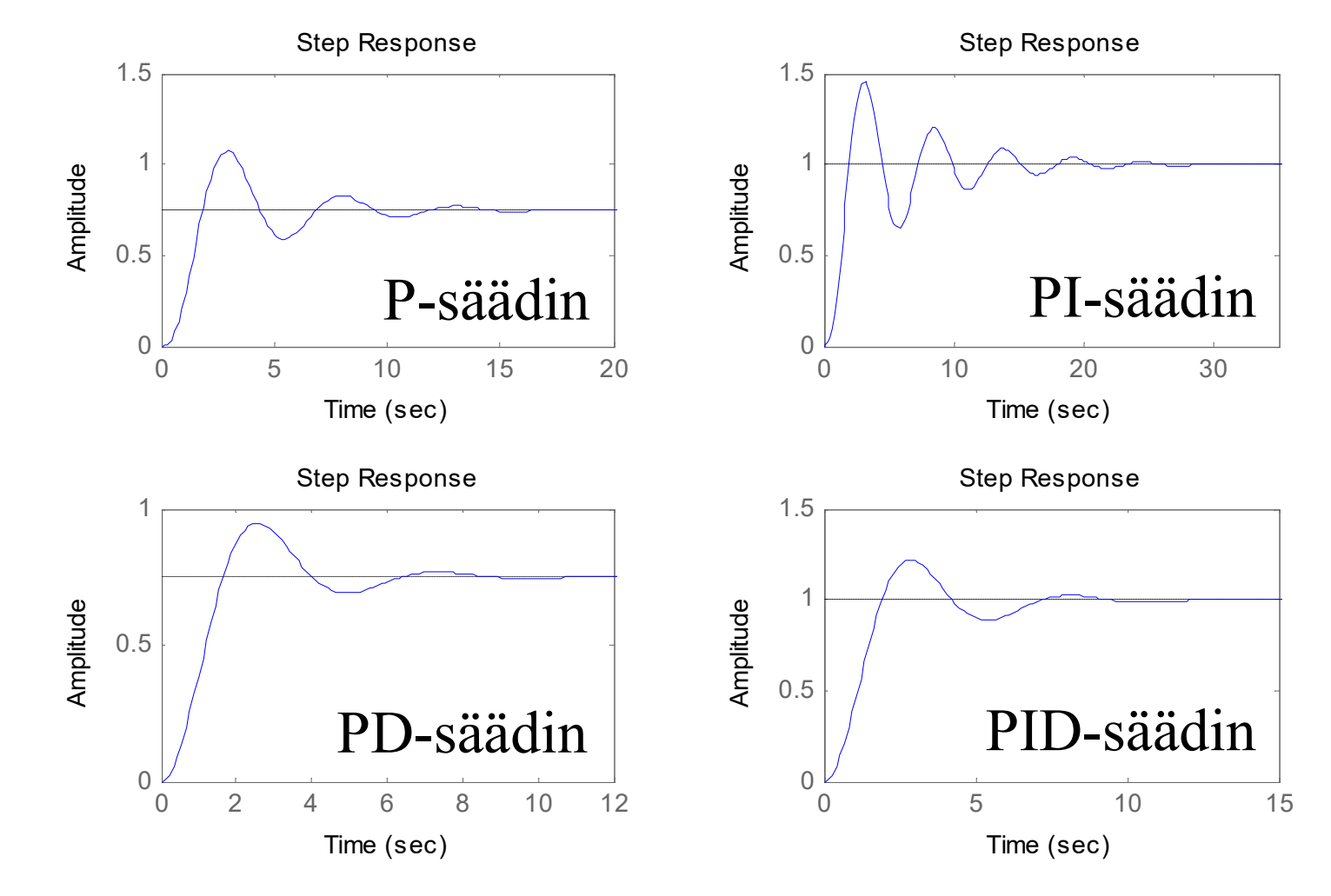

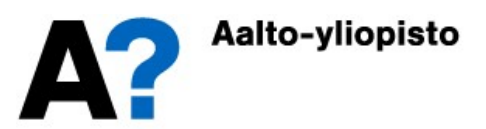

# Ylitys (overshoot)

- Tarkastellaan yleistä toisen kertaluvun vastetta, jossa ei ole viivettä eikä nollia:  $G(s) = \frac{Kc}{2}$  $s^2+2\zeta\omega_n s+$  $Y(s) = \frac{Kc}{\sqrt{2 \cdot 2 \cdot 2}}$  $s^2 + 2\zeta\omega_n s + \omega_n^2$ )s  $y(t) = K \left[ 1 - e^{-\zeta \omega_n t} \right] \cos(\omega_n \sqrt{1 - \zeta^2 t}) + \frac{5}{\sqrt{1 - \zeta^2 t}} \sin(\omega_n \sqrt{1 - \zeta^2 t})$ n  $n^S + \omega_n$ n  $n^S + \omega_n$  $\int_{0}^{n} \left| \cos(\omega_n \sqrt{1-\zeta^2} t) + \frac{\zeta^2}{\sqrt{1-\zeta^2}} \sin(\omega_n \sqrt{1-\zeta^2} t) \right|$  $\zeta(s) = \frac{K\omega_n}{s^2 - 2\zeta}$ ,  $Y(s) =$  $(s^2 + 2\zeta\omega_n s + \omega_n^2)s$  $\Rightarrow y(t) = K \left| 1 - e^{-\zeta \omega_n t} \right| \cos \left( \omega_n \sqrt{1 - \zeta^2} t \right) + \frac{5}{\sqrt{1 - \zeta^2}} \sin \left( \frac{\zeta^2}{\sqrt{1 - \zeta^2} t} \right)$  $=$  $+2\zeta\omega_n s+\omega$  $=$  $+2\zeta\omega_n s+\omega$  $\overline{\phantom{0}}$  $\overline{\phantom{0}}$  $\sqrt{2}$  $\overline{\mathcal{L}}$  $\begin{bmatrix} \phantom{-} \end{bmatrix}$  $\bigg)$  $\int$  $\overline{\phantom{a}}$  $\int$  $\overline{\mathcal{L}}$  $\begin{bmatrix} \phantom{-} \end{bmatrix}$  $\overline{\phantom{a}}$  $\bigg)$  $\int$ J  $\left[ \cos(\omega_n \sqrt{1-\zeta^2} t) + \frac{\zeta}{\sqrt{1-\zeta^2}} \sin(\omega_n \sqrt{1-\zeta^2} t) \right]$  $\omega$  $\sqrt{\zeta \omega_n s + \omega_n^2}$  $\omega$  $\sqrt{\zeta\omega_n s + \omega_n^2}$  $\mathcal{L}$  $\int^{\zeta\omega_n t} \cos(\omega_n\sqrt{1-\zeta^2}t)+\frac{5}{\sqrt{1-\zeta^2}}\sin(\omega_n\sqrt{1-\zeta^2}t)$ 2  $\overline{2}$   $\overline{2}$   $\overline{$ 2  $\frac{2\zeta\omega_n s + \omega_n^2}{2\zeta\omega_n s + \omega_n^2}$ ,  $I(s) - \frac{1}{s^2 + 2\zeta\omega_n s + \omega_n^2}$ 2  $1 - e^{-\zeta \omega_n t} \cos \omega_n \sqrt{1 - \zeta^2 t} + \frac{2}{\sqrt{1 - \zeta^2}} \sin \omega_n \sqrt{1 - \zeta^2}$ 1  $\left(\omega_n\sqrt{1-\zeta^2t}\right)+\frac{\zeta}{\sqrt{1-\zeta^2}}\sin\left(\omega_n\sqrt{1-\zeta^2t}\right)$
- Vasteen ääriarvot saadaan, kun  $y(t)$  derivoidaan  $t$ :n suhteen ja derivaattojen nollakohdat ratkaistaan. Ääriarvokohdissa:

$$
\sin\left(\omega_n\sqrt{1-\zeta^2}t\right)=0 \implies \omega_n\sqrt{1-\zeta^2}t=0, \pi, 2\pi, ...
$$

 Ensimmäinen huippu (maksimiylitys stabiileilla systeemeillä) saadaan, kun F  $\Delta$ 

$$
t_p = \frac{\pi}{\omega_n \sqrt{1 - \zeta^2}} \quad \Rightarrow \quad y(t_p) = K + Ke^{-\left(\frac{\pi \zeta}{\sqrt{1 - \zeta^2}}\right)}
$$

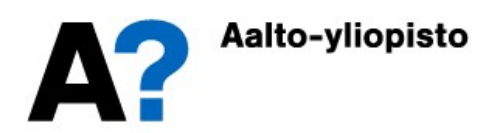

# Ylitys (overshoot)

- $\bullet$  Koska K on loppuarvo, niin ylityksen osuus vasteesta on:
- Ylitys esitetään tavallisesti prosentteina subsetti e subsetti all'estimation della service della controlla della controlla del loppuarvosta:

$$
\%OS = 100e^{-\left(\frac{\pi\zeta}{\sqrt{1-\zeta^2}}\right)}
$$

• Kuvassa on esitetty prosentuaalinen ylitys, kun vaimennussuhde saa arvoja välillä [0.2,1.0]

$$
o = Ke^{-\left(\frac{\pi \zeta}{\sqrt{1-\zeta^2}}\right)}
$$

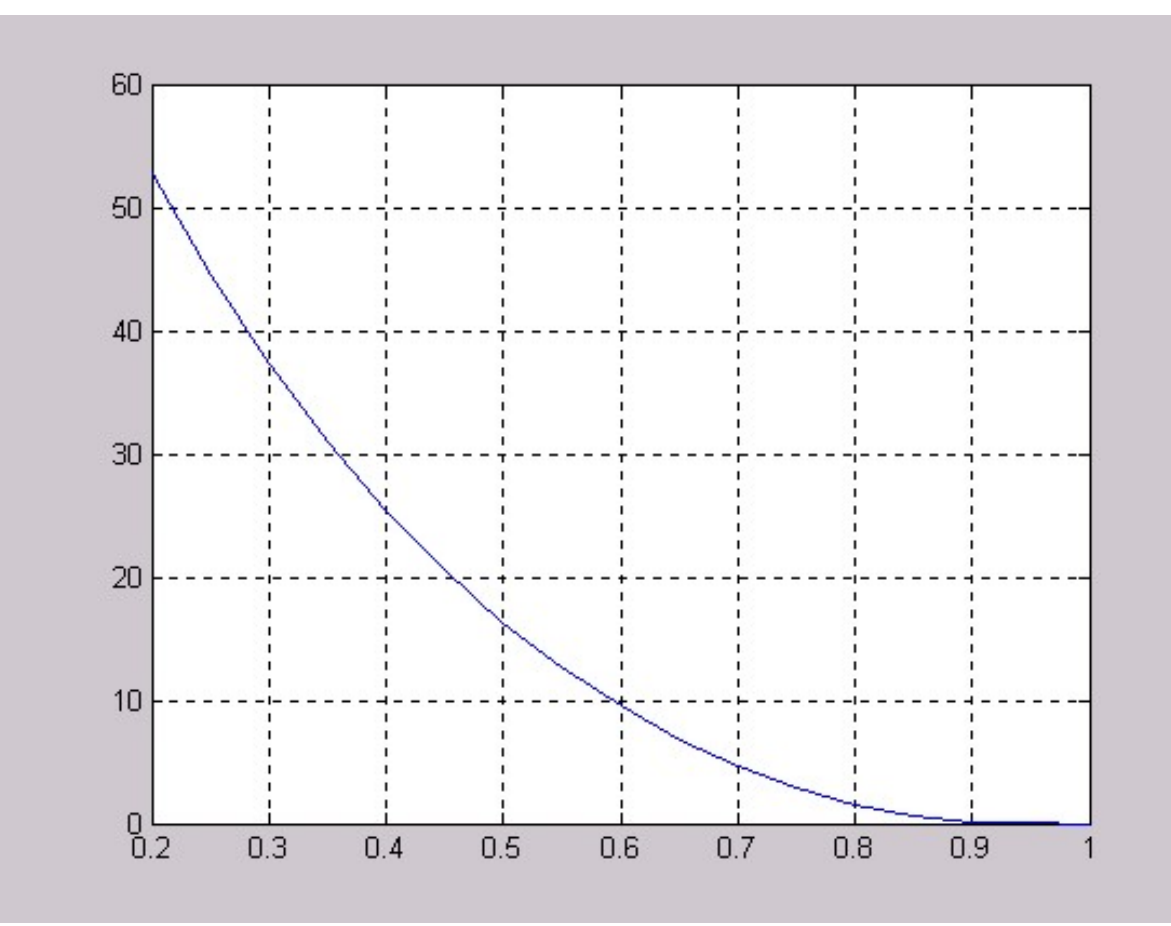

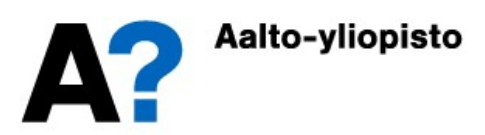

# Asettumisaika (settling time)

- Kun säädetyn järjestelmän navat ovat aidosti kompleksisia, niin vaste värähtelee exsponentiaalisen varjokäyrän sisällä (varjokäyrän eksponentiaalisen pienenemisen määrittelee dominoivan napaparin reaaliosa). **Asettumisaika (settling time)**<br>
Kun säädetyn järjestelmän navat ovat aidosti kompleksisia, niin vaste<br>
värähtelee exsponentiaalisen varjokäyrän sisällä (varjokäyrän<br>
eksponentiaalisen pienenemisen määrittelee dominoivan
- Varjokäyrän avulla voidaan määrätä konservatiivinen arvio loppuarvosta, niin vastekin on.
- Todellisuudessa tarkka asettumisaika riippuu vasteen värähtelyn taajuudesta ja vaiheesta. Sopivalla taajuudella vaste sujahtaa haluttujen rajojen sisälle jo huomattavasti varjokäyrää aikaisemmin

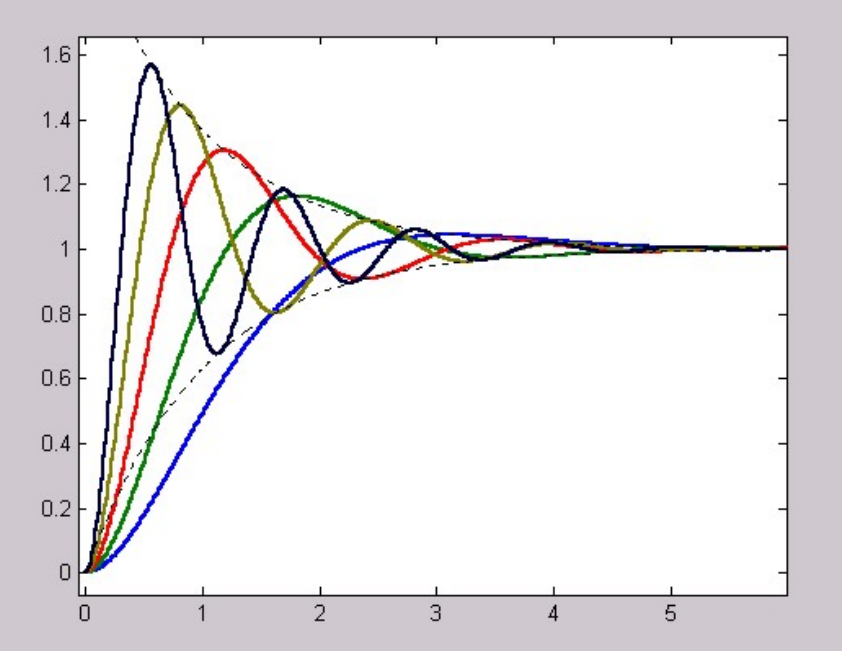

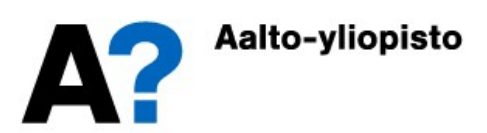

# Asettumisaika (settling time)

 Tarkalle asettumisajalle ja systeemin vaimennussuhteelle saadaan kuvassa esitetty riippuvuus (kun vaimennussuhde on ykköstä suurempi, niin järjestelmästä tulee ylivaimennettu ja se hidastuu).

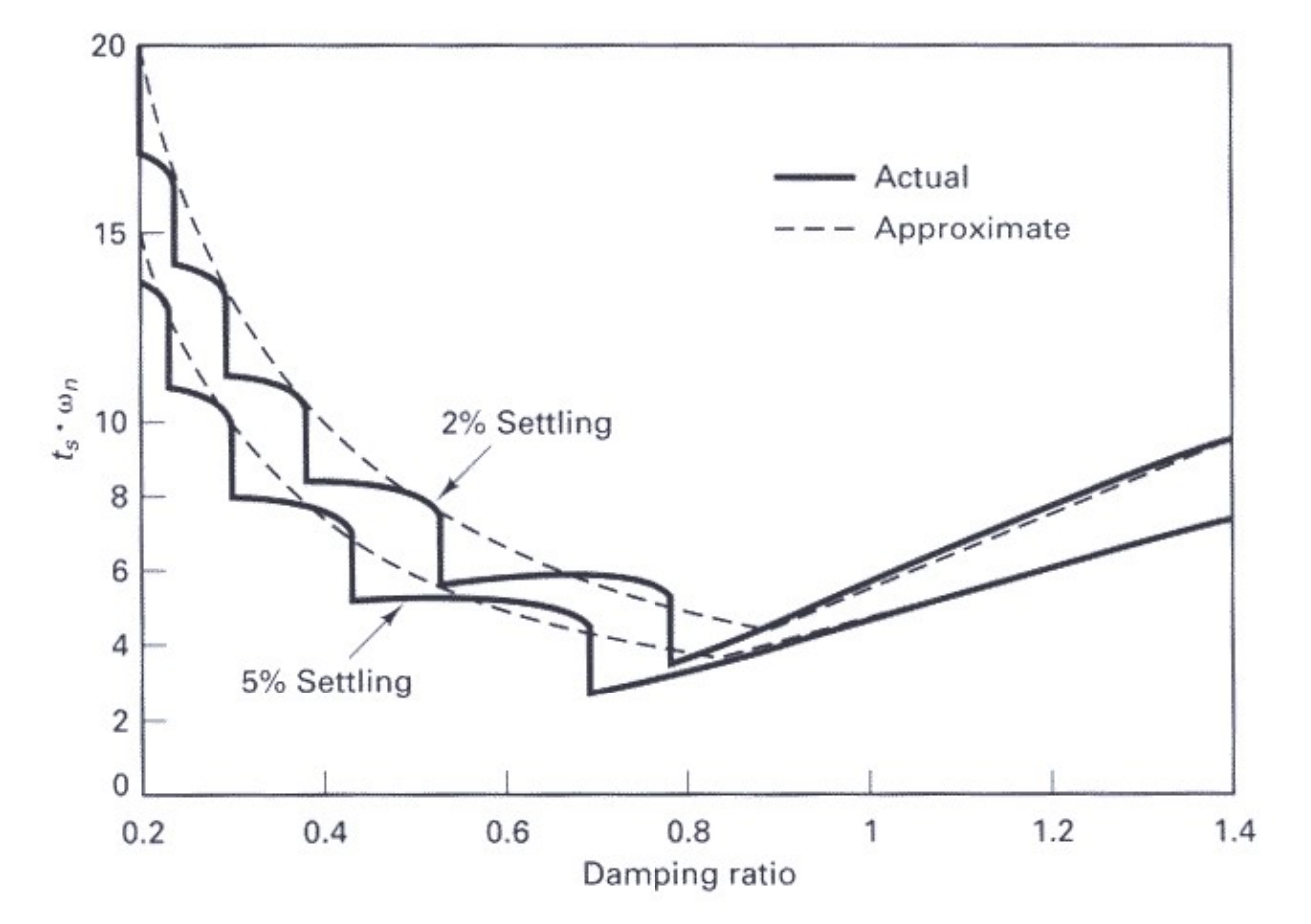

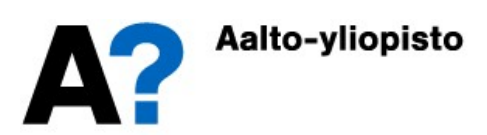

## Asettumisaika (settling time)

 Usein asettumisajalle käytetään yksinkertaisia approksimaatioita (esitetty edellisessä kuvassa katkoviivoilla.

$$
t_s(2\%) \approx \begin{cases} \frac{4}{\zeta \omega_n}, & \zeta \le 0.88\\ \frac{10\zeta - 4.2}{\omega_n}, & 0.88 < \zeta \le 1.4\\ \frac{3}{\zeta \omega_n}, & \zeta \le 0.83 \end{cases}
$$
\n
$$
t_s(5\%) \approx \begin{cases} \frac{3}{\zeta \omega_n}, & \zeta \le 0.83\\ \frac{7\zeta - 2.2}{\omega_n}, & 0.83 < \zeta \le 1.4 \end{cases}
$$

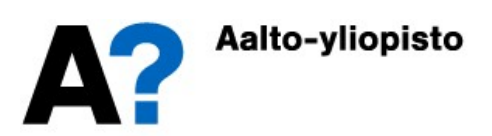

- Edellisistä luennoista tiedetään, että nollien vaikutus näkyy vasteen alkukäyttäytymisessä.
- Kuvasta nähdään, että nollat vaikuttavat selvästi sekä ylitykseen että asettumisaikaan.
- Tarkastellaan yleistä tapausta:

$$
G_{TOT}(s) = \frac{K\omega_n^2 \left(\frac{s}{\rho\omega_n} + 1\right)}{s^2 + 2\zeta\omega_n s + \omega_n^2}
$$

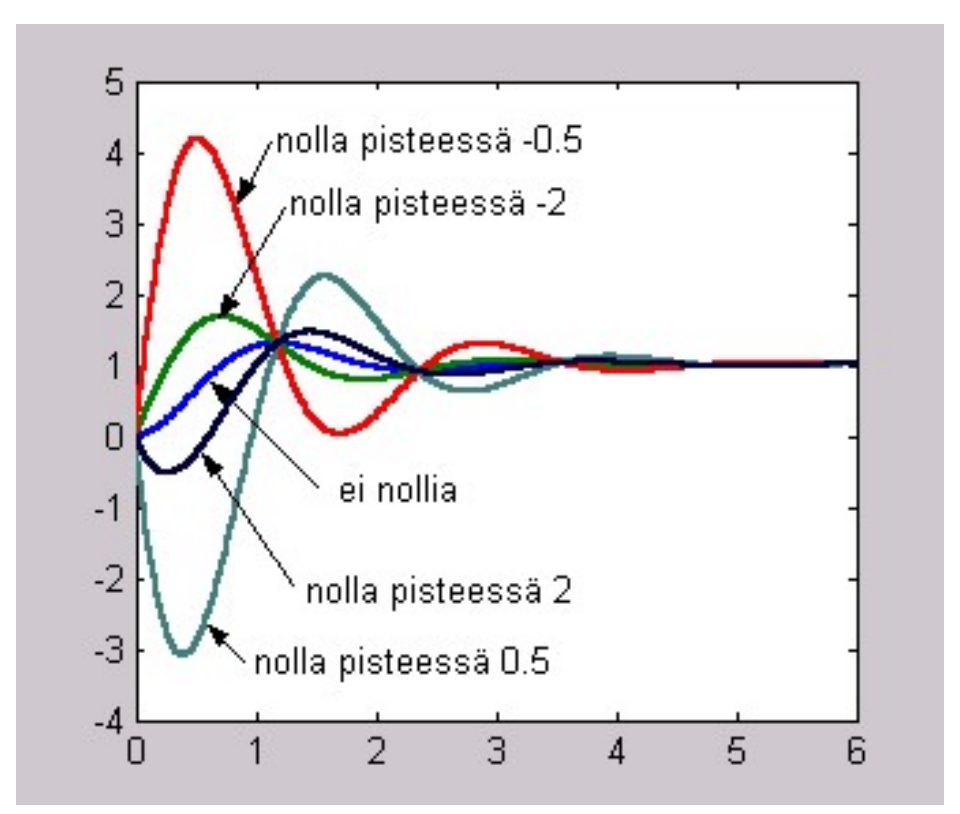

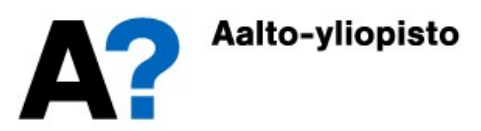

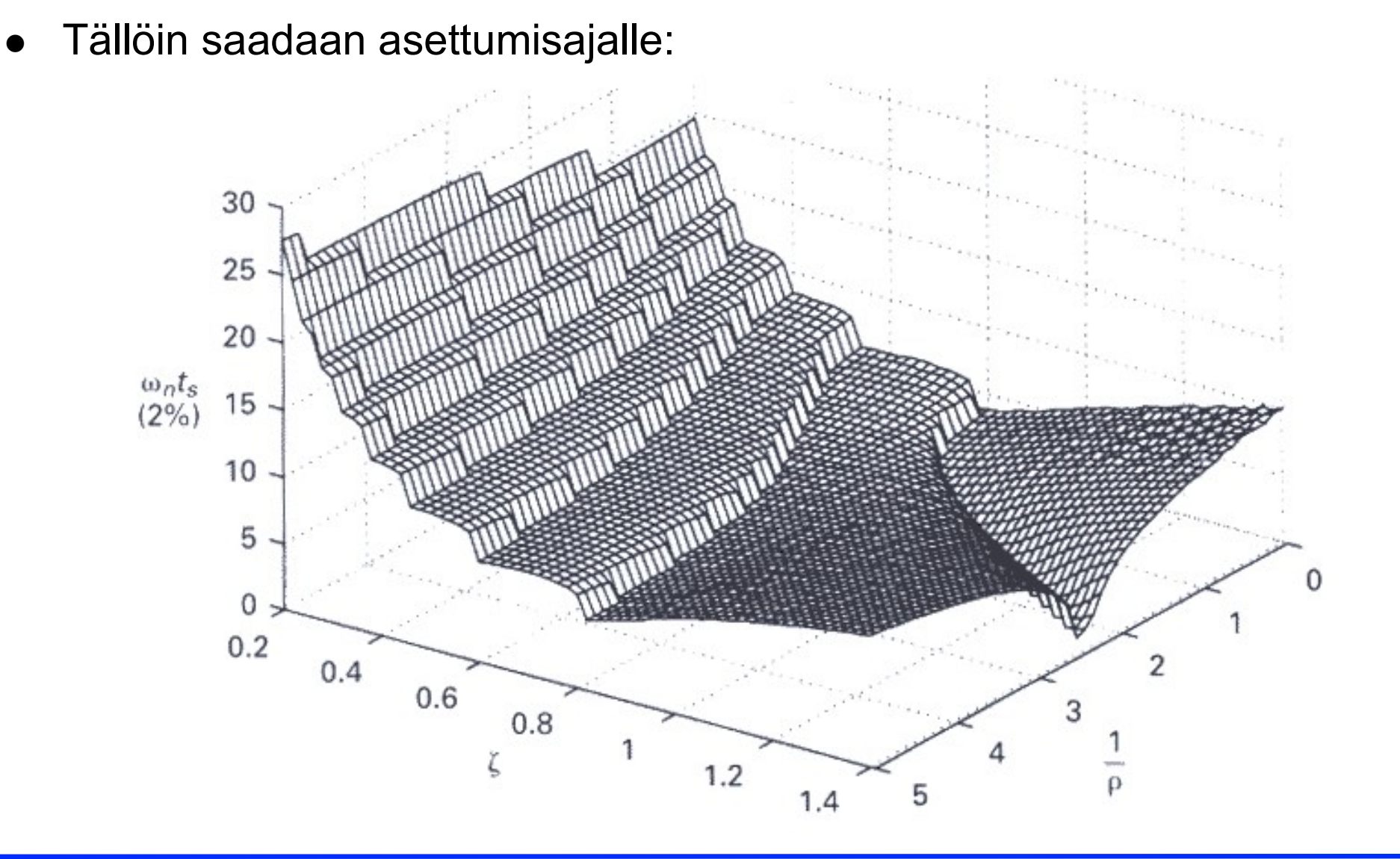

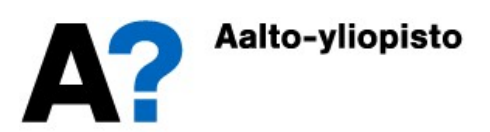

Ja ylitykselle:

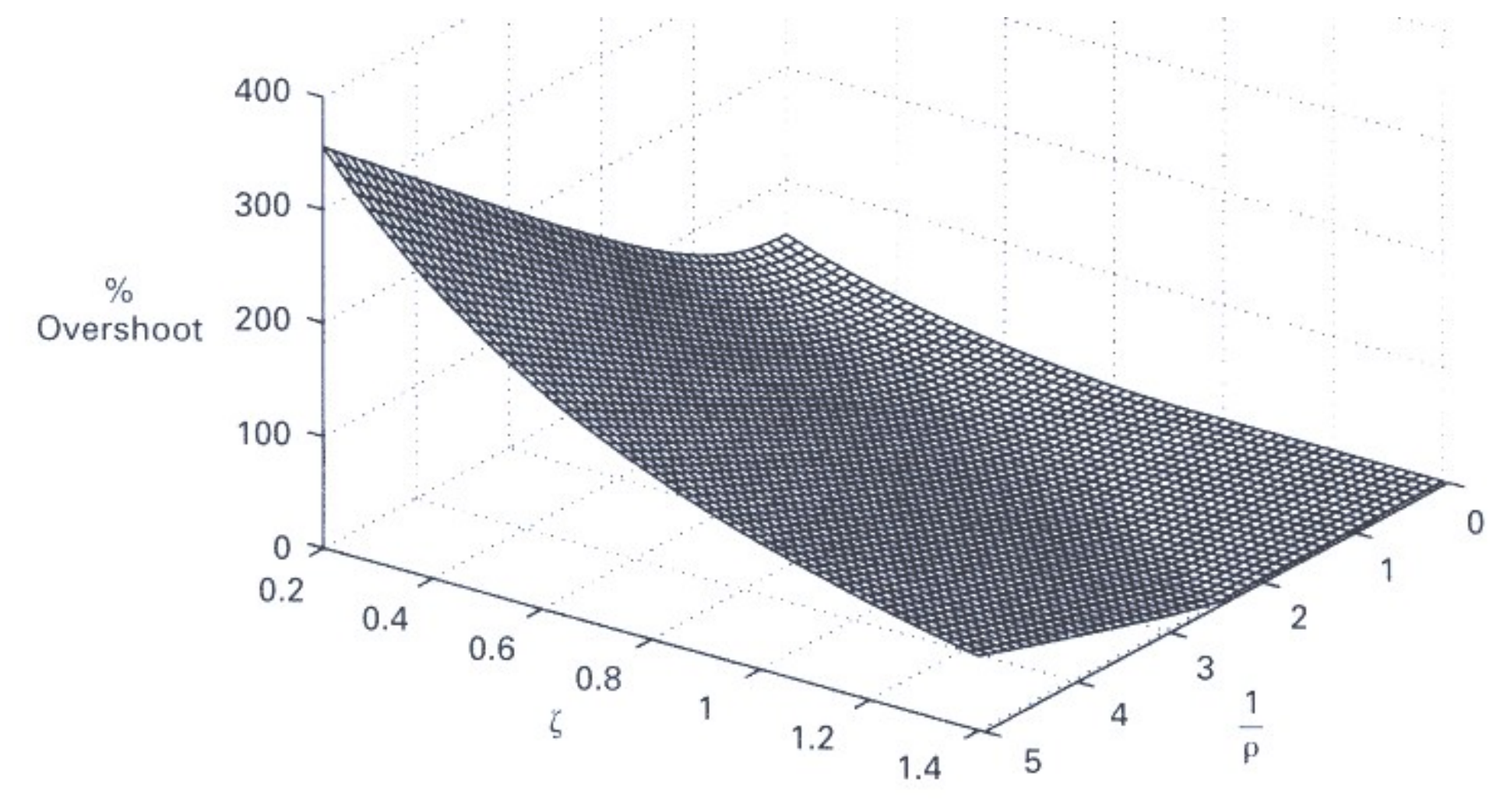

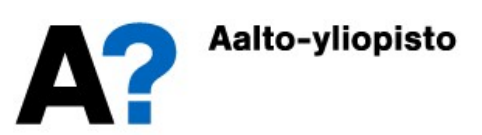

- **Taulukon** elementtien ylempi numero on prosentuaalinen ylitys ja alempi 2% asettumisaika
- Vahvennettujen rajojen sisällä on alue, jossa  $OS\% < 10\%$  ja  $t_s(2\%)$  < 6/ $\omega_n$

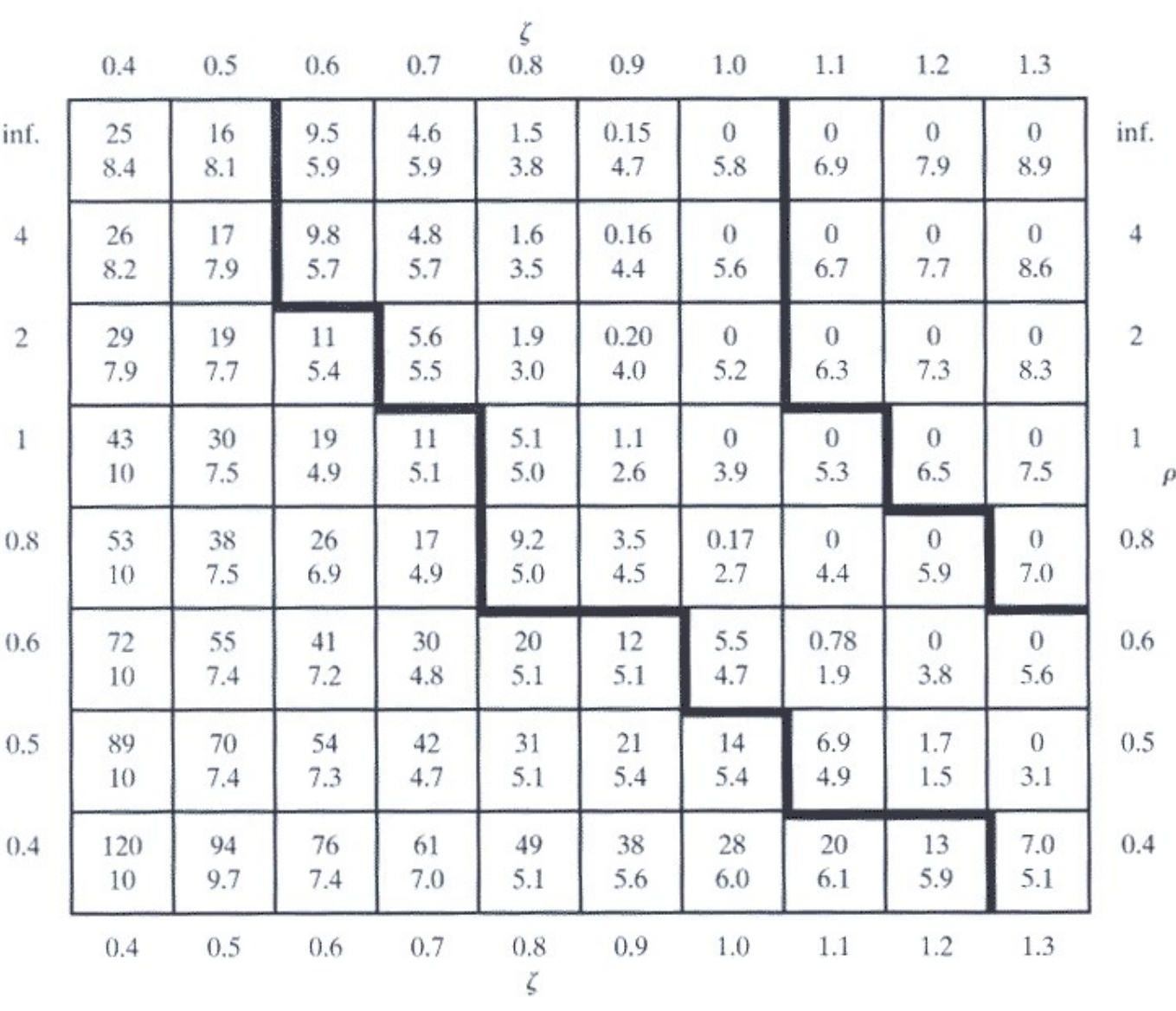

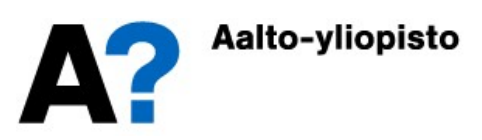

#### Pysyvä poikkeama, virhekertoimet ja prosessiluokat

 Mikäli erosuure (referenssin ja mitatun vasteen erotus) ei lähesty nollaa ajan lähestyssä ääretöntä, niin järjestelmään jää pysyvä poikkeama  $e_{\rm ss}.$ 

$$
e_{ss} = \lim_{t \to \infty} \{e(t)\}
$$

 Systeemit jaetaan eri luokkiin riippuen siitä, millaisilla signaaleilla säädettyyn järjestelmään jää pysyvä poikkeama. Jos järjestelmään jää pysyvä poikkeama askelherätteellä, niin se on tyyppiä nolla (G1), jos sille jää pysyvä poikkeama pengerherätteellä, niin se on tyyppiä yksi (G2) ja jos sille jää pysyvä poikkeama parabolisella herätteellä, niin se on tyyppiä kaksi (G3).

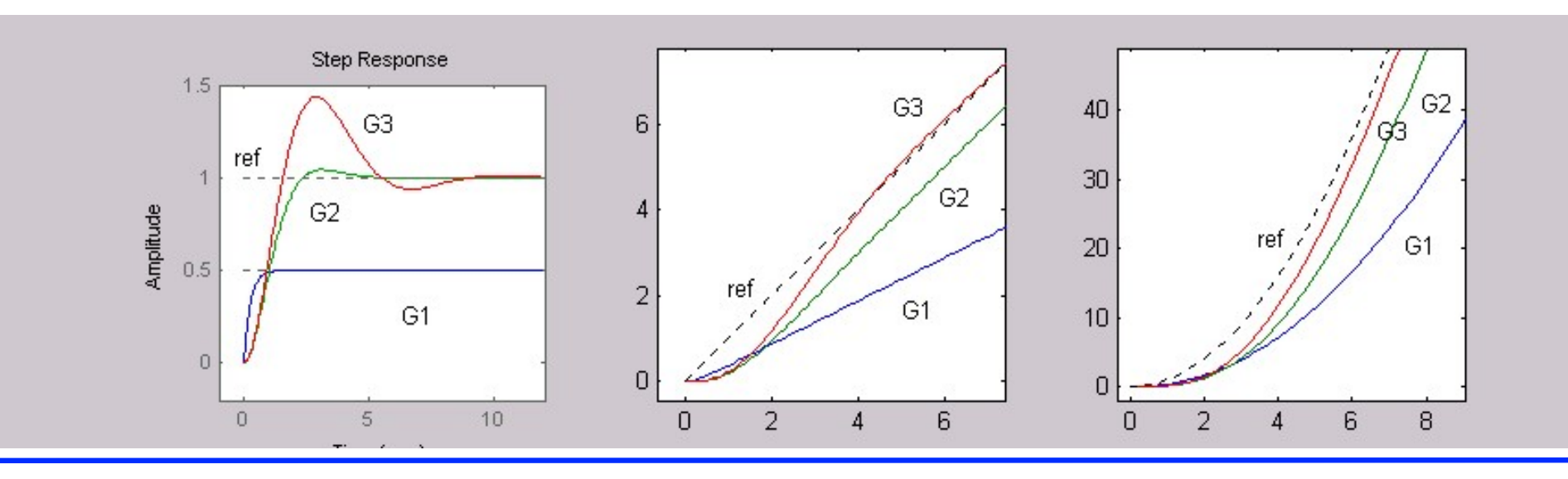

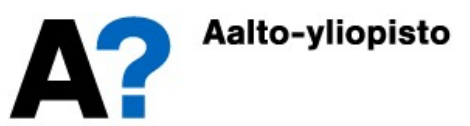

#### Pysyvä poikkeama, virhekertoimet ja prosessiluokat

- Edellisen kalvon systeemeistä G1 on tyyppiä nolla, G2 tyyppiä yksi ja G3 tyyppiä 2.
- Niiden avoimen silmukan siirtofunktiot ovat muotoa

$$
G_{OL}(s) = \frac{P(s)}{Q(s)} = \frac{P(s)}{s^k \cdot Q^*(s)}
$$

- $\bullet \ \ Q^*(s)$  on määritelty siten, että sillä ei ole juuria origossa, jolloin  $k$  määrää suoraan systeemin tyypin ( $k = 0 \rightarrow$  systeemi on tyyppiä nolla).
- Oheisessa taulukossa on pysyvät poikkeamat Input Type  $\begin{array}{c} a_0 \end{array}$  $\overline{a}_{0}$  $1 + K_p$  $a_{1}$  $\overline{K}_{\nu}$  $a<sub>z</sub>$  $\overline{K}_a$  $a_1 t$  $a_2t^2$ 1 2  $\Omega$  $1 \quad | \quad 0$  $2 \begin{array}{|c|c|} \hline 2 & 0 & 0 \\ \hline \end{array}$  $\pm \infty$   $\pm \infty$  $+\infty$  $K_p = \lim_{s \to 0} \{ G_{OL}(s) \}$  $K_v = \lim_{s \to 0} \{ s \cdot G_{OL}(s) \}$  $K_a = \lim_{s \to 0} \{ s^2 \cdot G_{OL}(s) \}$  $\rightarrow$  (  $\rightarrow$  (  $\rightarrow$  (  $\lim_{\Omega} \{ G_{OL}(s) \}$  $\lim_{s \to C_{OL}(s)}$  $\lim_{s \to \infty} \{ s^2 \cdot G_{OL}(s) \}$ (position)  $K_p = \lim_{s \to 0} \{ G_{OL}(s) \}$  $\prod_{0}^{n} \left\{ s \cdot G_{OL}(s) \right\}$ 0 2  $\left\{s^2 \cdot G_{OL}(s)\right\}$ Edellisen kalvon systeemeistä G1 on tyyppiä nolla, G2 ty<br>tyyppiä 2.<br>Niiden avoimen silmukan siirtofunktiot ovat muotoa<br> $G_{OL}(s) = \frac{P(s)}{Q(s)} = \frac{P(s)}{s^k \cdot Q^*(s)}$ <br> $Q^*(s)$  on määritelty siten, että sillä ei ole juuria origossa, (velocity)  $K_v = \lim$ (acceleration)  $K_a = \lim \{ s$ •  $Q$  (s) of maalitely siten, eta sila et ole juura origossa, johoni x maa<br>
suoraan systeemin tyypin ( $k = 0 \rightarrow$  systeemi on tyyppiä nolla).<br>
• Oheisessa taulukossa on pysyvät poikkeamat<br>
• Virhekertoimet (error constants)<br> suolaari systeemin tyypin ( $k = 0 \rightarrow$  systeemi on tyyppia n<br>
• Oheisessa taulukossa on pysyvät poikkeamat<br>
Virhekertoimet (error constants)<br>
(position)  $K_p = \lim_{s \to 0} \{ G_{OL}(s) \}$ <br>
(velocity)  $K_v = \lim_{s \to 0} \{ s \cdot G_{OL}(s) \}$ <br>
(acce

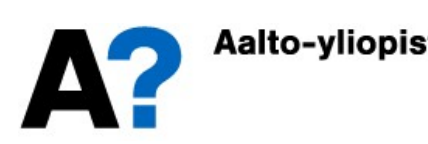

## Taajuustason kriteerit

- Taajuustasossa yleinen (toisen kertaluvun) taajuusvasteen vahvistuskäyrä on muotoa:
	- $\bullet$  BW = Kaistanleveys (bandwidth)
	- $\omega_r$  = Resonanssitaajuus
	- $M_r$  = Resonanssihuippu
	- $M_0$  = Stationääritilan vahvistus

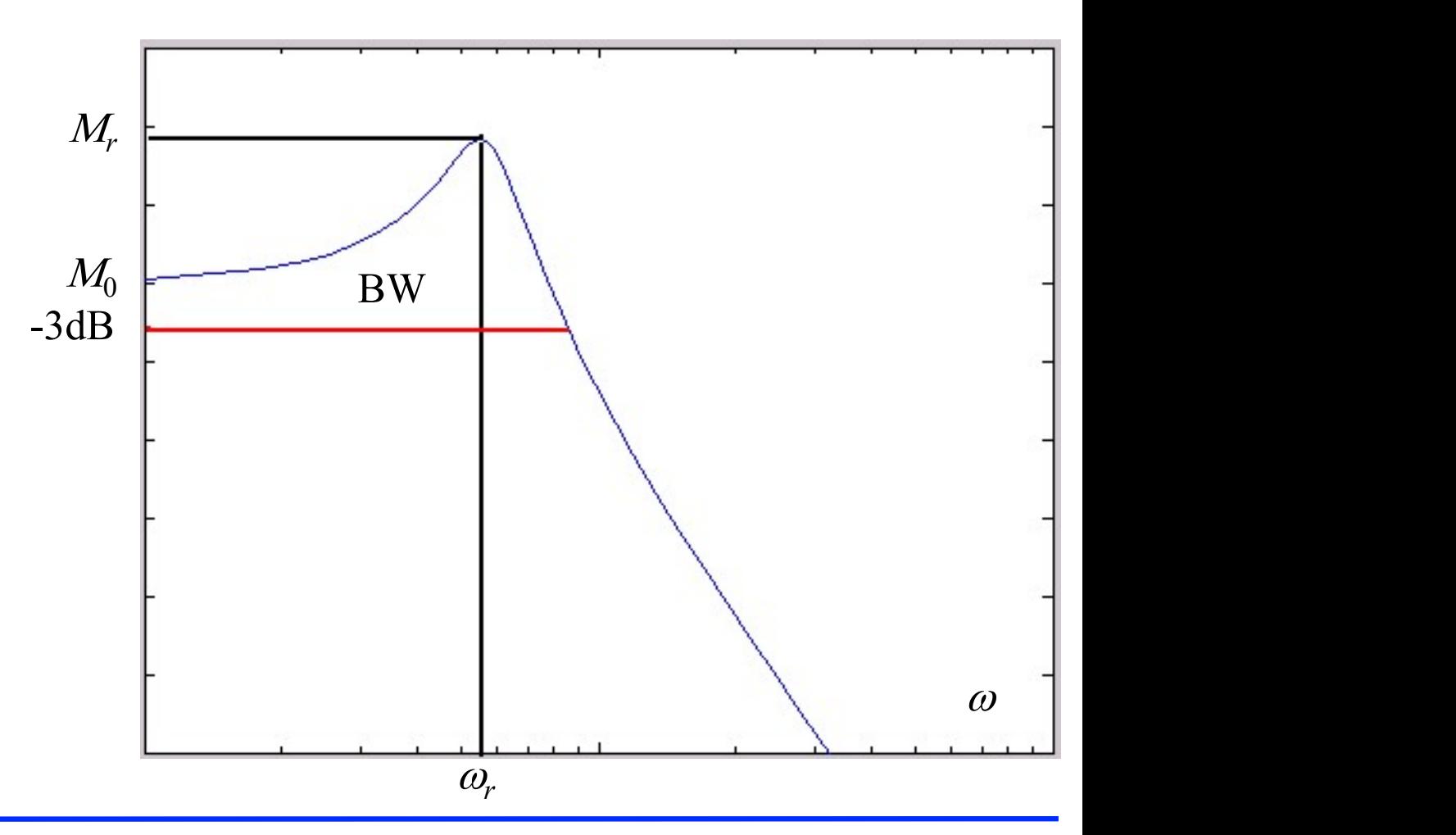

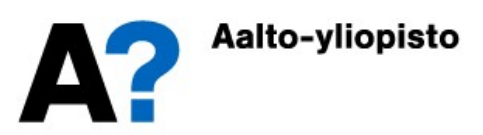

# Värähtelyn resonanssi ja kaistanleveys

Resonanssitaajuus  $\omega_{r}$ 

$$
\omega_r = \omega_n \sqrt{1 - 2\zeta^2}
$$

Resonanssihuippu  $M_r$ 

$$
M_r = \frac{1}{2\zeta\sqrt{1-\zeta^2}}
$$

• Kaistanleveys BW

BW = 
$$
\omega_n \left[ (1 - 2\zeta^2) + \sqrt{4\zeta^4 - 4\zeta^2 + 2} \right]^{\frac{1}{2}}
$$

Mitä suurempi kaistanleveys, sitä nopeampi systeemi. Kaistanleveys määri-Resonanssihuippu  $M_r$ <br>  $M_r = \frac{1}{2\zeta\sqrt{1-\zeta^2}}$ <br>
Kaistanleveys BW<br>  $\text{BW} = \omega_n \Big[ (1 - 2\zeta^2) + \sqrt{4\zeta^4 - 4\zeta^2 + 2} \Big]^{\frac{1}{2}}$ <br>
Mitä suurempi kaistanleveys, sitä nopeampi systeemi. Kaistanleveys määritetään yleensä suljetul kiinnostuneita.

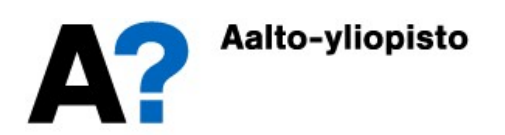

- Avoimen silmukan taajuusvaste ja säädetyn järjestelmän käyttäytyminen riippuvat toisistaan
	- Säädetyn järjestelmän käyttäytyminen taajuustasossa
		- Nicholsin kartta
	- Säädetyn järjestelmän käyttäytyminen aikatasossa
- Avoimen silmukan taajuusvaste ja säädetyn järjestelmän<br>täytyminen riippuvat toisistaan<br>täädetyn järjestelmän käyttäytyminen taajuustasossa<br>• Nicholsin kartta<br>äädetyn järjestelmän käyttäytyminen aikatasossa<br>• Peukalosäännöt yleisestä toisen kertaluvun systeemistä. Nämä peukalosäännöt **AVOIITIEIT SIIITIUNAIT LAAJUUSVASLE<br>Ien silmukan taajuusvaste ja säädetyn järjestelmän<br>ytyminen riippuvat toisistaan<br>detyn järjestelmän käyttäytyminen taajuustasossa<br>Nicholsin kartta<br>detyn järjestelmän käyttäytyminen aika** eivät välttämättä päde kaikille systeemeille.
	- Toisen kertaluvun järjestelmälle pätee seuraava avoimen silmukan vaihevaran ja vaimennussuhteen välinen riippuvuus

$$
PM = \arctan\left(2\zeta \frac{1}{\left(\sqrt{4\zeta^4 + 1} - 2\zeta^2\right)^{\frac{1}{2}}}\right)
$$

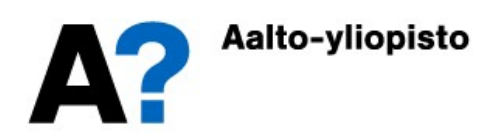

# Vaihevara ja ylitys

- Vaihevaran ja vaimennussuhteen välille saadaan vasemmalla esitetty graafinen riippuvuus.
- Prosentuaalisen ylityksen ja vaihevaran välille saadan kuvassa oikealla esitetty riippuvuus.

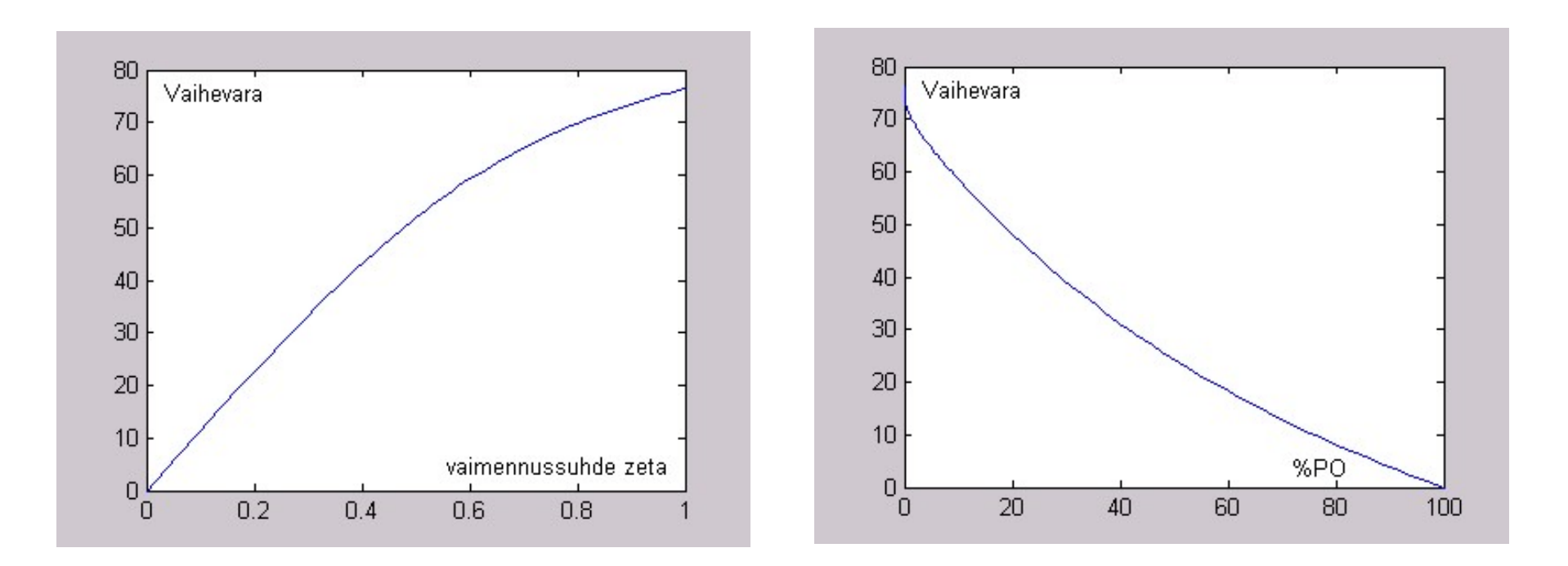

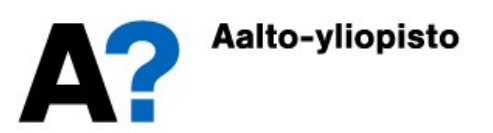

- Systeemin siirtofunktio on  $G(s) = \frac{1}{s^2 + s^2}$  $\overline{3}$   $\overline{3}$   $\overline{2}$ 1  $(s) =$  $3s^2 + 3s + 1$  $G(s)$  =  $s^3 + 3s^2 + 3s +$  $=$  $\overline{+3s^2+3s+1}$ 
	-

**Säädetty järjestelmä**  
\nSystemin siirtofunktio on 
$$
G(s) = \frac{1}{s^3 + 3s^2 + 3s + 1}
$$
  
\n• Systemiä säädetään joko P-, Pl-, PD- tai PID-säätimellä  
\n $G_P(s) = 3$ ,  $G_{PI}(s) = 3 + \frac{1}{s}$ ,  $G_{PD}(s) = 3 + s$ ,  $G_{PID}(s) = 3 + \frac{1}{s} + s$ 

- Tutkitaan taajuustasossa, mikä säätimistä (annetuilla virityksillä) sopii parhaiten systeemin säätöön.
	- sys1=tf(3,[1 3 3 1 ]); sys2=tf([3 1],[1 3 3 1 0])
	- sys3=tf([1 3],[1 3 3 1]); sys4=tf([1 3 1],[1 3 3 1 0])
	- bode(sys1);nichols(sys1);grid
	- sys1b=feedback(sys1,1)
	- bode(sys1b); step(sys1b)

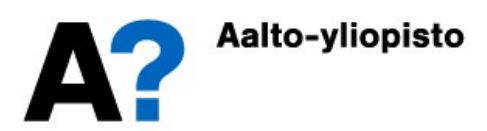

### Säädetty järjestelmä (P-säädin)

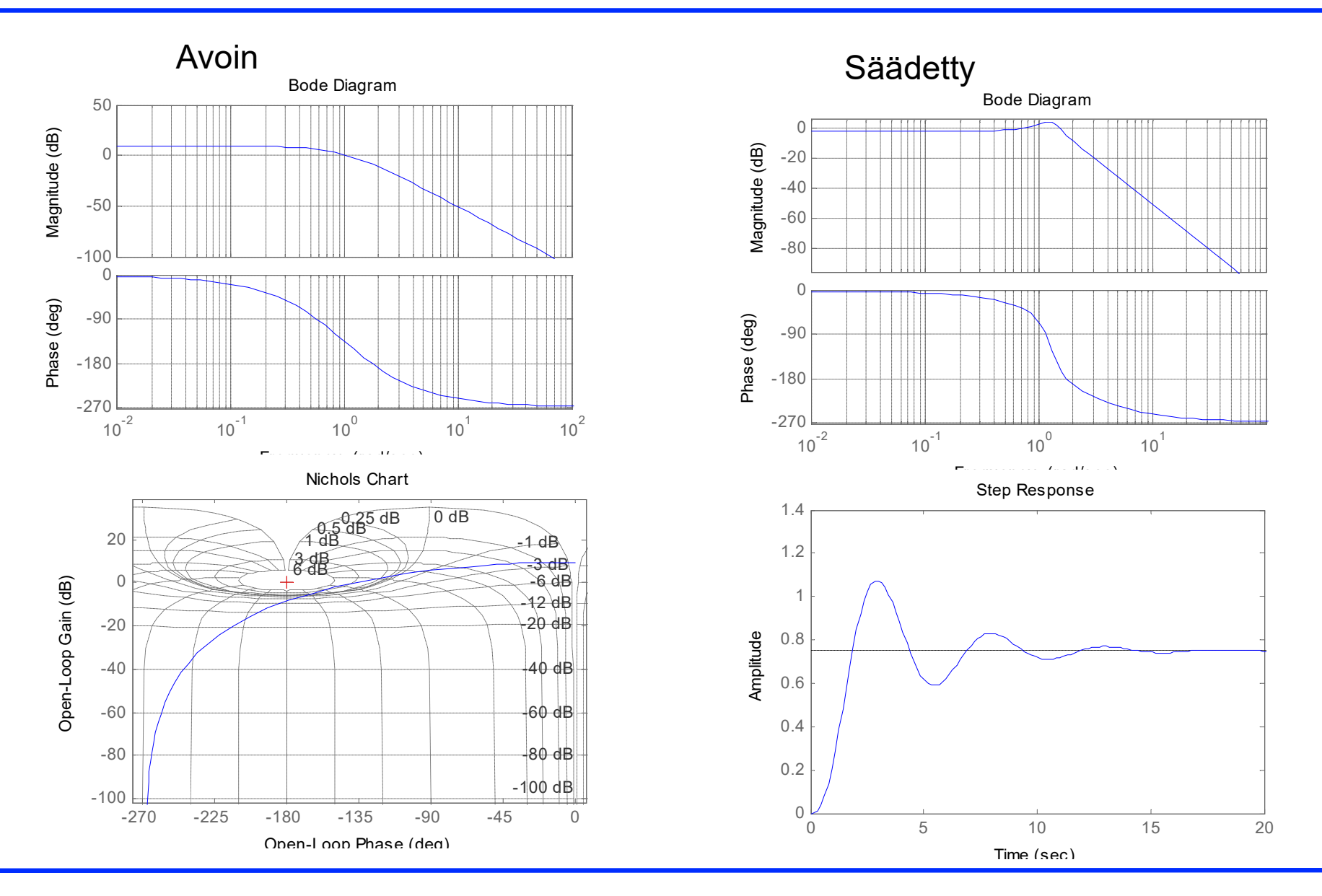

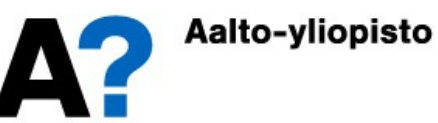

## Säädetty järjestelmä (PI-säädin)

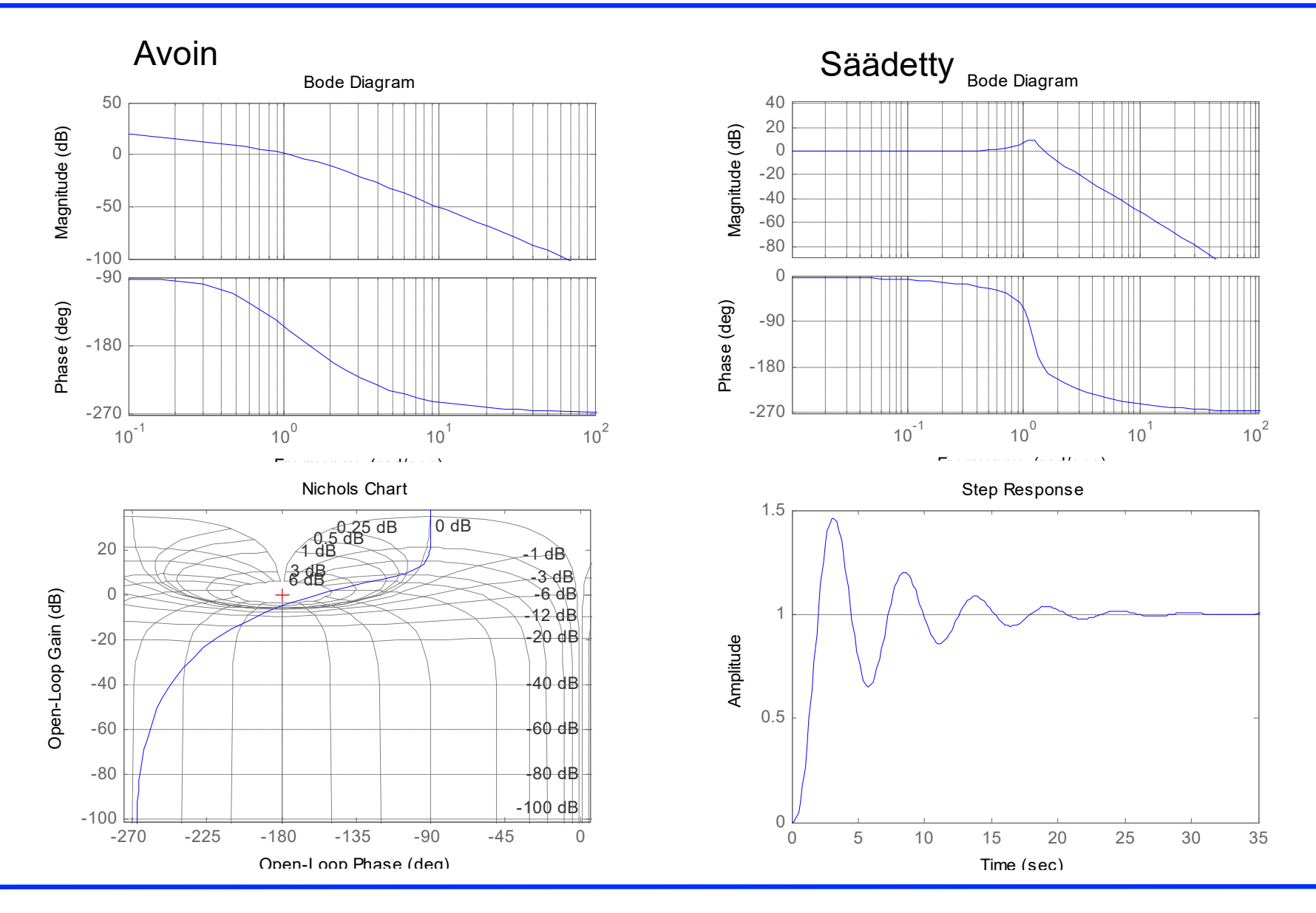

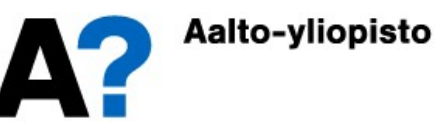

## Säädetty järjestelmä (PD-säädin)

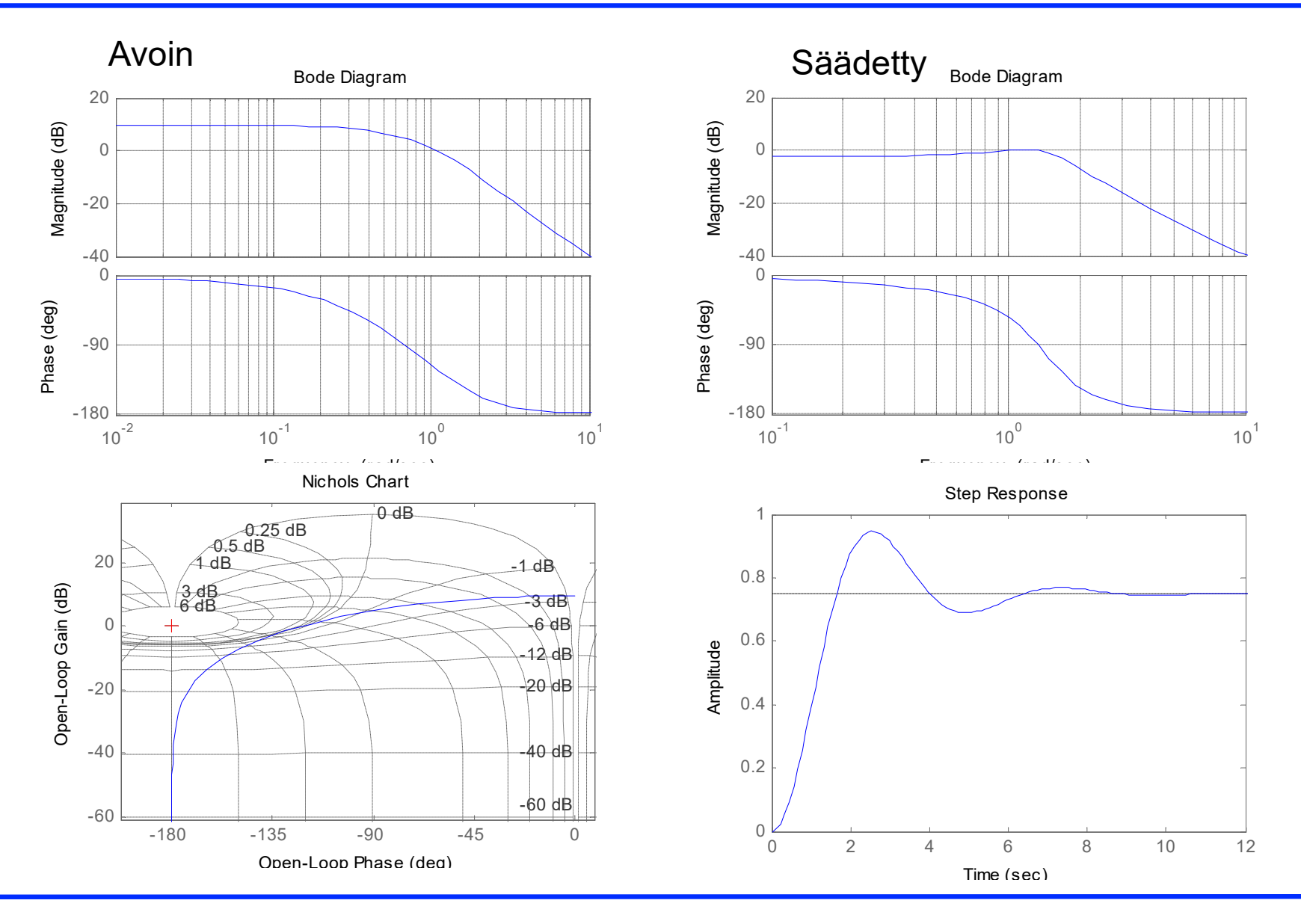

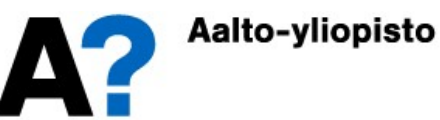

# Säädetty järjestelmä (PID-säädin)

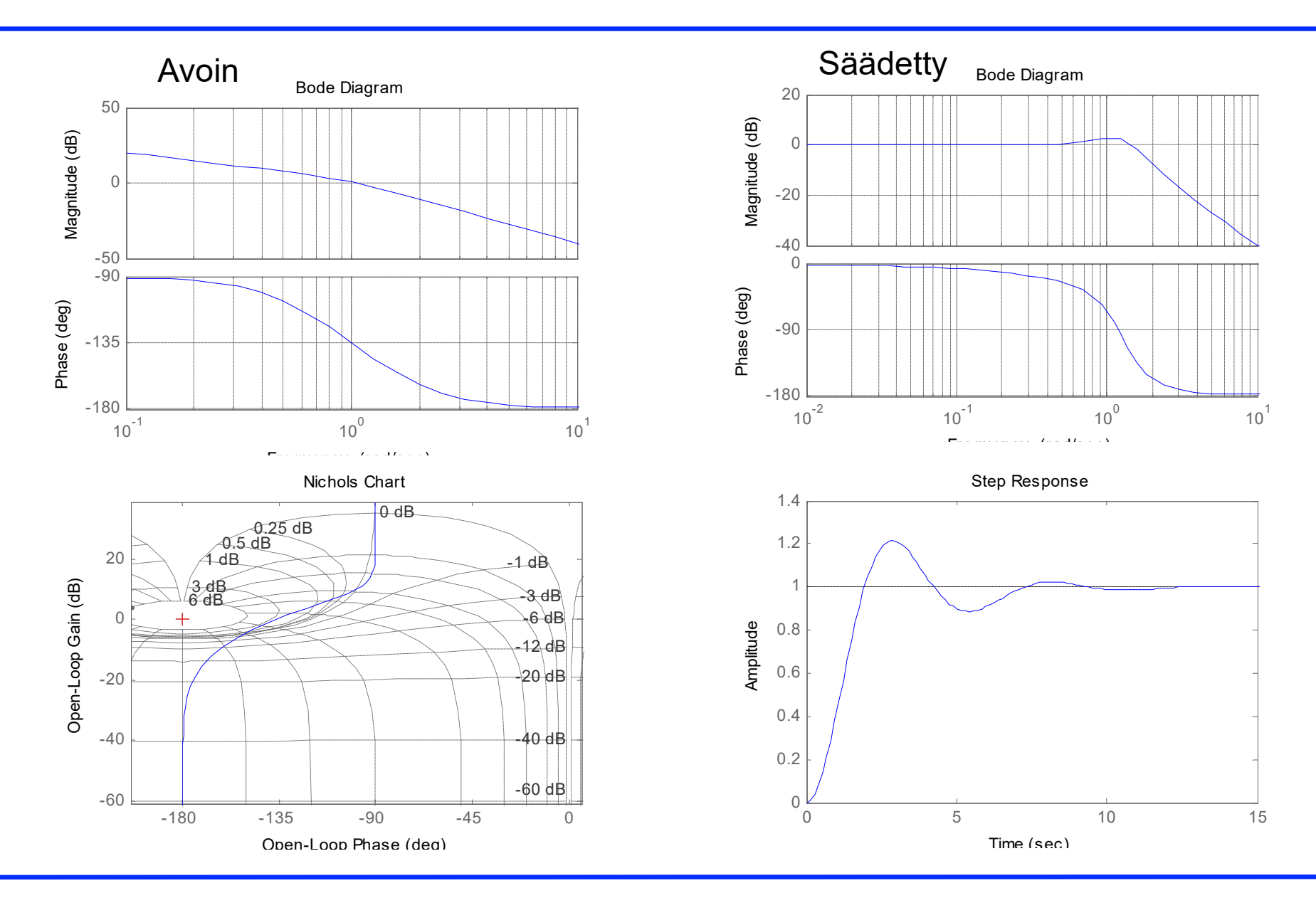

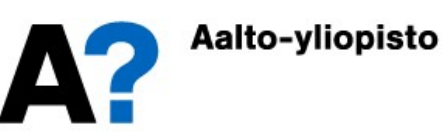

- Säädetty järjestelmä<br>• P- ja PI-säädin ovat herkkiä värähtelyille (ja samalla<br>• PI-säädin on bidas (pitkä asettumisaika) lähempänä epästabiiliutta)
- PI-säädin on hidas (pitkä asettumisaika)
- Säädetty järjestelmä<br>
 P- ja Pl-säädin ovat herkkiä värähtelyille (ja samalla<br>
 Pl-säädin on hidas (pitkä asettumisaika)<br>
 P- ja PD-säätimillä säädettyyn järjestelmään jää pysyvä<br>
 PD- ja PID-säätimillä säädetyt järjes poikkeama Saadetty järjestelma<br>
P- ja PI-säädin ovat herkkiä värähtelyille (ja samalla<br>
lähempänä epästabiiliutta)<br>
P- ja PD-säätimillä säädettyyn järjestelmään jää pysyvä<br>
poikkeama<br>
P- ja PID-säätimillä säädetyt järjestelmät ovat
- eivätkä värähtele liikaa.
- = > Paras vaihtoehto on PID-säädin.

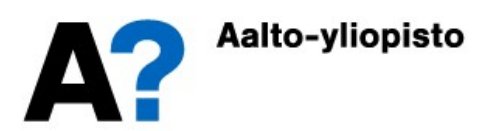

- Tarkistetaan esimerkillä, miten hyvin edellä esitetty peukalosääntö toimii
	- Tarkastellaan kolmea avointa systeemiä:

$$
\begin{cases}\nG_{OL,1}(s) = \frac{32}{s^2 + 2s + 32} \\
G_{OL,2}(s) = \frac{23.6e^{-0.02s}}{s^2 + 2s + 32} \\
G_{OL,3}(s) = \frac{14.9}{s^2 + 2s}\n\end{cases}
$$

- Määritetään avoimen silmukan vaihevarat ja säädetyn järjestelmän askelvasteet MATLABissa
	- sys1=tf(32,[1 2 32]);
	- sys2=tf(23.6,[1 2 32]); sys2.InputDelay=0.02
	- $\bullet$  sys3=tf(14.9, [1 2 0])

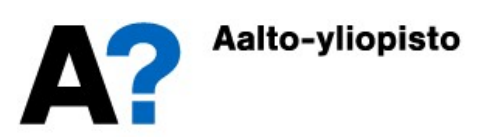

- margin(sys1); margin(sys2); margin(sys3)
	- $\bullet \Rightarrow 29$  deg
- Kaikkien systeemien vaihevarat ovat 29°
- Simuloidaan säädettyjen järjestelmien askelvasteita

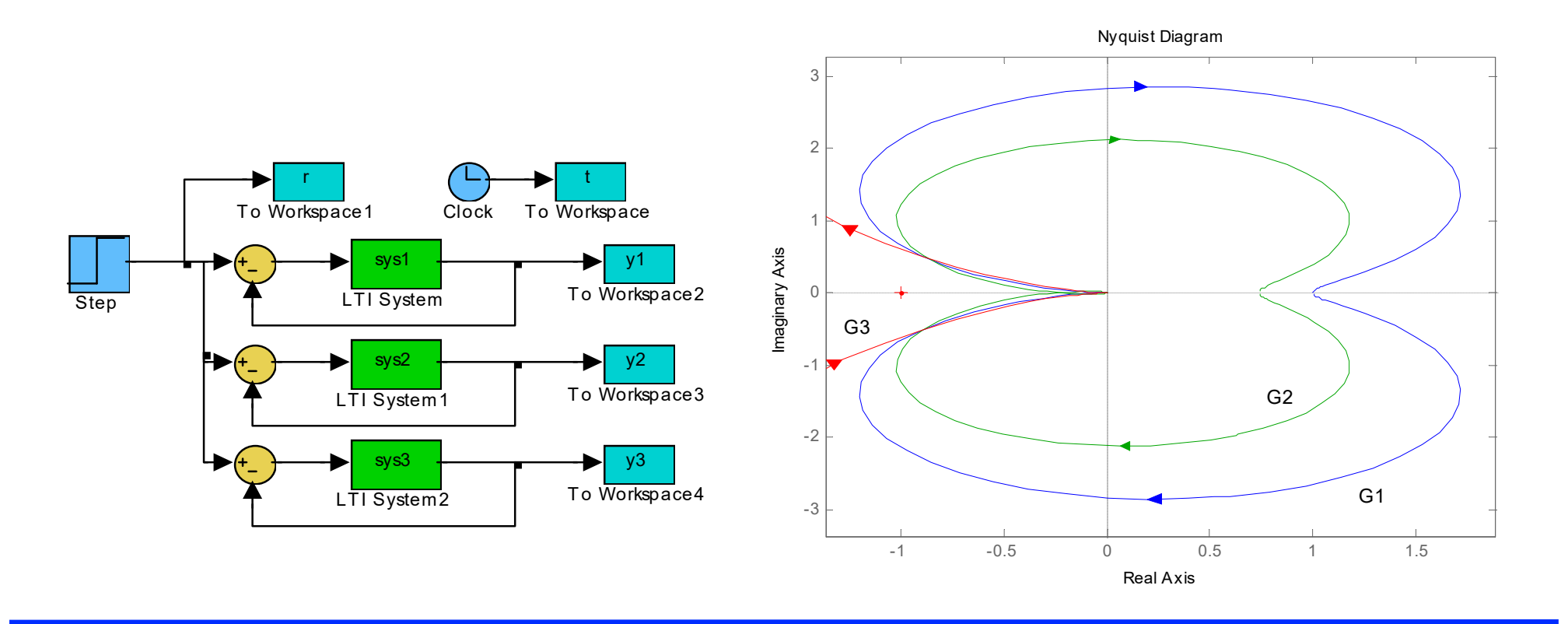

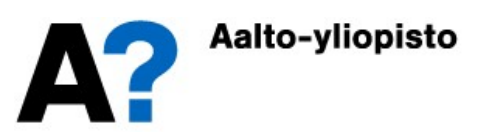

- Peukalosäännön mukaan säädetyn järjestelmän ylityksen tulisi olla n. 40%-50%
	- Simuloitu ylitys on vähän yläkanttiin, mutta suunnilleen kohdalleen.

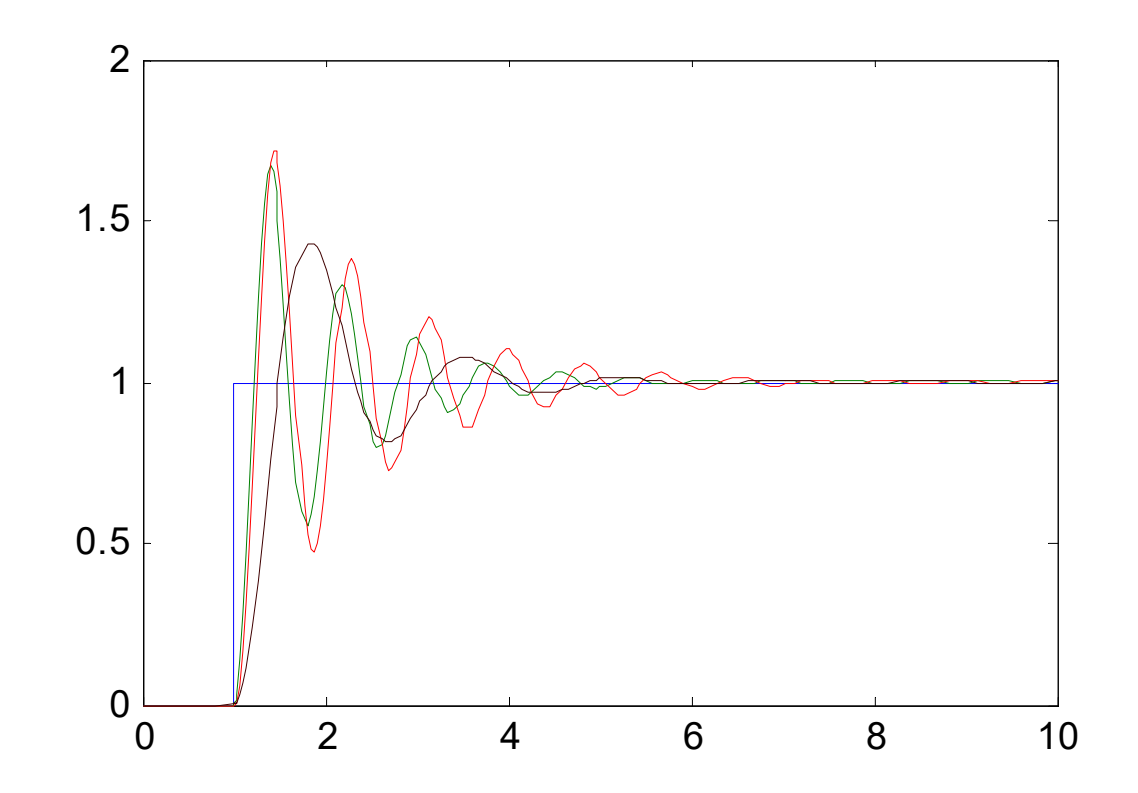

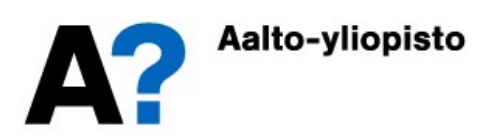

#### Taajuustason säätimet

- Taajuustasossa säätimet vaikuttavat avoimen silmukan Taajuustason säätimet<br>Taajuustasossa säätimet vaikuttavat avoimen silmukan<br>taajuusvasteeseen ja samalla myös vahvistus- ja vaihevaroihin.<br>Tarkastellaan aluksi perinteisten säätimien (PID) taajuusvasteita.
- Tarkastellaan aluksi perinteisten säätimien (PID) taajuusvasteita.
	- P-säädin vaikuttaa ainoastaan avoimen silmukan vahvistuskäyrään (vaihe pysyy ennallaan, vahvistusmuuttuu  $K_{\it P}$ :n verran)

• PD-säädin: 
$$
G_{PD}(s) = K_P(1 + T_D s)
$$

nostaa vahvistuskäyrää 1/ $T_D$ :tä $\qquad \qquad \qquad \qquad \qquad \qquad \qquad$ suuremmilla taajuuksilla kuninga ka ka mid ka mid taajuuksilla ka mid ka mid ka mid ka mid taaja ka mid ka mid

nostaa vaihekäyrää  $0.1/T<sub>D</sub>$ :tä suuremmilla taajuuksilla

![](_page_34_Figure_7.jpeg)

![](_page_34_Picture_8.jpeg)

#### Taajuustason säätimet

• Pl-säädin: 
$$
G_{PD}(s) = K_P \left(1 + \frac{1}{T_I s}\right) = K_P \frac{T_I s + 1}{T_I s}
$$

nostaa vahvistuskäyrää 1/ $T_I$ :tä $\qquad \qquad \quad \mathbf{\frac{1}{8}}$   $\qquad \qquad \mathbf{10}\qquad \qquad$ nostaa vahvistuskäyrää  $1/T_f$ :tä $p$ ienemmillä taajuuksilla

laskee vaihekäyrää 10/ $T_I$ :tä $\qquad \qquad \stackrel{\oplus}{\scriptstyle \frac{\oplus}{\rm g}} \begin{bmatrix} 1 & 0 & 0 \ 0 & 0 & 0 \end{bmatrix}$ laskee vaihekäyrää  $10/T_I$ :tä $\sum_{\frac{30}{45}}^{\frac{20}{45}}$  askee vaihekäyrää  $10/T_I$ :tä

• PID-säädin 
$$
G_{PID}(s) = K_p \left(1 + \frac{1}{T_f s} + T_D s\right)
$$

َةِ<br>| nostaa vahvistuskäyrää<br>| nienillä ja suurilla taajuuksilla pienillä ja suurilla taajuuksilla

laskee vaihekäyrää pienillä ja nostaa suurilla taajuuksilla

![](_page_35_Figure_7.jpeg)

![](_page_35_Picture_8.jpeg)

# Vaiheen johto- ja jättöpiirit

- Vaiheen johto- ja jättöpiirit<br>• Vaiheen johto- ja jättöpiirejä käytetään taajuusvasteen manipulointiin<br>• halutuilla taajuuksilla. Niiden avulla voidaan muuttaa systeemin<br>• vahvistus- ja vaihevaroja siten, että saadaan sääd halutuilla taajuuksilla. Niiden avulla voidaan muuttaa systeemin Vaiheen johto- ja jättöpiirit<br>vaiheen johto- ja jättöpiirejä käytetään taajuusvasteen manipulointiin<br>halutuilla taajuuksilla. Niiden avulla voidaan muuttaa systeemin<br>vahvistus- ja vaihevaroja siten, että saadaan säädetylle haluttu käyttäytyminen.
- Vaiheen johtopiirillä nostetaan vaihekäyrää halutuilla taajuuksilla
- Vaiheen jättöpiirillä lasketaan vaihekäyrää halutuilla taajuuksilla

![](_page_36_Picture_4.jpeg)

#### Vaiheen johtopiiri

- Vaiheenjohtopiiri:
	- nostaa vahvistuskäyrää
	- nostaa vaihekäyrää halutulla taajuusalueella
	- PD-säätimen kaltainen<br>vaikutus vaikutus

 $\binom{m}{k+1}$ 

 $=$ 

 $\boldsymbol{k}$ 

 $\boldsymbol{k}$ 

1

—<br>—

 $\ddot{}$ 

![](_page_37_Figure_5.jpeg)

$$
\omega_m = \sqrt{k} \omega_0
$$

 $\sin(\phi_m) =$ 

 $\oint_n$ 

![](_page_37_Figure_7.jpeg)

![](_page_37_Picture_8.jpeg)

### Vaiheen jättöpiirit

- Vaiheenjättöpiiri
	- laskee vahvistuskäyrää
	- laskee vaihekäyrää pienillä ja halutulla  $_{20 \log K_{\text{o}}}$ taajuusalueella
	- symmetrinen<br>
	vaiheenjohtopiirin toi-<br>
	minnan kanssa vaiheenjohtopiirin toi-
	- PI-säätimen kaltainen  $\frac{K_o}{20 \log \left(\frac{K_o}{\nu}\right)}$ vaikutus

![](_page_38_Figure_6.jpeg)

![](_page_38_Picture_7.jpeg)

#### Vaiheen johtopiiri: esimerkki

- Systeemiä säädetään P-säätimellä (värähtelee). Suunnitellaan vaiheenjohtopiiri, jonka avulla saadaan%-OS < 20% ja pengervasteen pysyvä poikkeama < 0.01 **Vaiheen johtopiiri: esimerkki**<br>
iä säädetään P-säätimellä (värähtelee). Suunnitellaan<br>
ohtopiiri, jonka avulla saadaan%-OS < 20% ja pengervasteen<br>
oikkeama < 0.01<br>
pengervasteen pysyvä poikkeama saadaan 0.01:een kun säät
	- Pengervasteen pysyvä poikkeama saadaan 0.01:een kun säätimen vahvistusta kasvatetaan arvoon 50 (edellinen luento)

0 2  $(s) = \frac{2}{s_1^2}$  tyyppiä 1 oleva prosessi  $\Rightarrow K_v = \lim_{v \to v} \{ s \cdot G_{OL}(s) \} = 2K$  $\overline{0.1s^2 + s}$  tyyppia 1 oleva prosessi  $\rightarrow \Lambda_v = \lim_{s\rightarrow 0} \{s \cdot \sigma_{OL}\}$  $G(s) = \frac{2}{s_0^2 + 2}$  tyyppiä 1 oleva prosessi  $\implies K_v = \lim_{s \to \infty} \{s \cdot G_{OL}(s)\} = 2K$  $\overline{s^2+s}$ <sup>c</sup>.  $\rightarrow$  (  $=\frac{2}{\sqrt{3}}$  tyyppiä 1 oleva prosessi  $\Rightarrow K_v = \lim_{v \to v} {s \cdot G_{OL}(s)} = 2$  $\pm$ 

pengervasteen pysyvä poikkeama :  $\frac{1}{K} = \frac{1}{2K} \le 0.01 \implies K \ge 50$  $\frac{1}{v}$  2 K  $\overline{K_v}$  –  $\overline{2K}$  –  $\Rightarrow$  pengervasteen pysyvä poikkeama :  $\frac{1}{K} = \frac{1}{2K} \le 0.01 \Rightarrow K \ge 5$ 

![](_page_39_Figure_5.jpeg)

![](_page_39_Picture_6.jpeg)

#### Vaiheen johtopiiri: esimerkki

- Pengervasteen seurannan kriteeri täyttyy tällä vahvistuksella, mutta vaste värähtelee ja ylitys on huomattavasti sallittua suurempi.
- Tarkistetaan vaihevara (kompensoimaton): ainoastaan 18º … vaihevaraa on kasvatettava vähintään arvoon 55º (lisäystä 37º), jotta ylitys olisi vain 20%. Lisäksi kriittinen taajuusalue siirtyy korkeammalla taajuudelle (vahvistuskäyrä **Naiheen johtopiiri: esimerkki**<br>
ngervasteen seurannan kriteeri täyttyy tällä vahvistuksella, mutta vaste<br>
ähtelee ja ylitys on huomattavasti sallittua suurempi.<br>
Tarkistetaan vaihevara (kompensoimaton): ainoastaan 18° ..

• Saadaan:  
\n
$$
\sin(\phi_m) = \frac{k-1}{k+1}, \quad \omega_m = \sqrt{k} \omega_0
$$
\n
$$
\begin{cases}\n\phi_m = 46^\circ \\
\omega_m = 50\n\end{cases} \Rightarrow\n\begin{cases}\nk = 6.13 \\
\omega_0 = 20.2\n\end{cases}
$$

- Tällä saadaan vaihevaraksi:
	- 57º

![](_page_40_Figure_6.jpeg)

![](_page_40_Picture_7.jpeg)

# Vinkkejä suunnittelua varten

 $\overline{0}$ 

0

- Vaiheenjohtokompensaattori 0 1  $(j\omega) = K_0 \frac{\omega_0}{\omega_0}, \quad k > 1$ 1 l j  $G_l(j\omega) = K_0 \frac{\omega_0}{\omega_0}, \quad k >$ j  $k_{\scriptscriptstyle\parallel}$  $\omega$  $\omega_{\scriptscriptstyle\!\alpha}$  $\omega$  $\omega$  $\omega_{\text{\tiny c}}$  $+$  $=K_0 \frac{\omega_0}{\omega_0}, \quad k>1$  $+$
- Vinkkejä suunnittelua varten<br>
 Valitaenjohtokompensaattori<br>
 G<sub>i</sub>(jø) = K<sub>o</sub>  $\frac{1+j\frac{\omega}{\omega_0}}{1+j\frac{\omega}{k\omega_0}}$ , k > 1<br>
 Valitaan K<sub>o</sub> siten, että stationääritilan virhe tarkasteltavalle<br>
referenssimuutokselle on pienempi Vinkkejä suunnittelua varten<br>Vaiheenjohtokompensaattori<br> $G_l(j\omega) = K_0 \frac{1+j\frac{\omega}{\omega_0}}{1+j\frac{\omega}{k\omega_0}}, \quad k>1$ <br>Valitaan  $K_0$  siten, että stationääritilan virhe tarkasteltavalle<br>referenssimuutokselle on pienempi kuin vaadittu (kt VINKKejä Suunnittelua vai<br>
Vaiheenjohtokompensaattori $G_l(j\omega) = K_0 \frac{1}{1+\nu}$ <br>
Valitaan  $K_0$  siten, että stationääritilan virhe $\frac{1}{1+\nu}$ referenssimuutokselle on pienempi kuin vaa<br>
virhekertoimet edellä.)<br>
Valitaan kompens • Vaiheenjohtokompensaattori<br>  $G_i(j\omega) = K_0 \frac{1+j\frac{\omega}{\omega_0}}{1+j\frac{\omega}{k\omega_0}}$ ,  $k > 1$ <br>
• Valitaan  $K_0$  siten, että stationääritilan virhe tarkasteltavalle<br>
referenssimuutokselle on pienempi kuin vaadittu (kts.<br>
virhekertoimet • Valitaan  $K_0$  siten, että stationääritilan virhe tarkasteltavalle<br>referenssimuutokselle on pienempi kuin vaadittu (kts.<br>virhekertoimet edellä.)<br>• Valitaan kompensaattorin haluttu max. vaiheen lisäys  $\phi_m$ .<br>• Lasketaan referenssimuutokselle on pienempi kuin vaadittu (kts.<br>
virhekertoimet edellä.)<br>
• Valitaan kompensaattorin haluttu max. vaiheen lisäys  $\phi_m$ .<br>
• Lasketaan  $k$ :  $\sin \phi_m = \frac{k-1}{k+1} \Rightarrow k = \frac{1+\sin \phi_m}{1-\sin \phi_m}$ <br>
• Valitaan kulmataaj • Valitaan  $K_0$  siten, että stationääritilan virhe tarkasteltavalle<br>referenssimuutokselle on pienempi kuin vaadittu (kts.
- Valitaan kompensaattorin haluttu max. vaiheen lisäys  $\phi_m$ .

• Lasketaan *k*: 
$$
\sin \phi_m = \frac{k-1}{k+1} \Rightarrow k = \frac{1+\sin \phi_m}{1-\sin \phi_m}
$$

vaiheenjohto. • Valitaan kulmataajuus  $\omega_m$ , jolla halutaan maksimi

 $\overline{0}$ m k  $\omega_{0}=\frac{\omega_{n}}{\sqrt{n}}$ 

![](_page_41_Picture_7.jpeg)

# Vinkkejä suunnittelua varten (jatk.)

**Vinkkejä suunnittelua varten (jatk.)**<br>• ... taajuudella  $\omega_m$  kompensaattorin vahvistus kasvaa<br>10 lg(k) dB Tällöin luupin vahvistuksen 0 dB ylitystaajuus<br>kasvaa ("siirtyy oikealle"). Vaiheyara katsotaan tällä . Tällöin luupin vahvistuksen 0 dB ylitystaajuus Vinkkejä suunnittelua varten (jatk.)<br>
taajuudella  $\omega_m$  kompensaattorin vahvistus kasvaa<br>
10 lg(k) dB. Tällöin luupin vahvistuksen 0 dB ylitystaajuus<br>
kasvaa ("siirtyy oikealle"). Vaihevara katsotaan tällä<br>
taajuudella, j Vinkkejä suunnittelua varten (jatk.)<br>
taajuudella  $\omega_m$  kompensaattorin vahvistus kasvaa<br>
10 lg(k) dB Tällöin luupin vahvistuksen 0 dB ylitystaajuus<br>
kasvaa ("siirtyy oikealle"). Vaihevara katsotaan tällä<br>
taajuudella, ja Vinkkejä suunnittelua varten (jatk.)<br>
taajuudella  $\omega_m$  kompensaattorin vahvistus kasvaa<br>
10 lg(k) dB Tällöin luupin vahvistuksen 0 dB ylitystaajuus<br>
kasvaa ("siirtyy oikealle"). Vaihevara katsotaan tällä<br>
taajuudella, ja Vinkkejä suunnittelua varten (jatk.)<br>
taajuudella  $\omega_m$  kompensaattorin vahvistus kasvaa<br>
10 lg(k) dB. Tällöin luupin vahvistuksen 0 dB ylitystaajuus<br>
kasvaa ("siirtyy oikealle"). Vaihevara katsotaan tällä<br>
taajuudella, j taajuudella  $\omega_m$  kompensaattorin vahvistus kasvaa<br>10 lg(k) dB. Tällöin luupin vahvistuksen 0 dB ylitystaajuus<br>kasvaa ("siirtyy oikealle"). Vaihevara katsotaan tällä<br>taajuudella, ja alkuperäisen kompensoimattoman<br>järjeste taajuudella  $\omega_m$  kompensaattorin vahvistus kasvaa<br>10 lg (k) dB. Tällöin luupin vahvistuksen 0 dB ylitystaajuus<br>kasvaa ("siirtyy oikealle"). Vaihevara katsotaan tällä<br>taajuudella, ja alkuperäisen kompensoimattoman<br>järjest taajuudella  $\omega_m$  komperisaattomi vanvistus kasvaa<br>10 lg (k) dB. Tällöin luupin vahvistuksen 0 dB ylitystaajuus<br>kasvaa ("siirtyy oikealle"). Vaihevara katsotaan tällä<br>taajuudella, ja alkuperäisen kompensoimattoman<br>järjest  $10 \lg(k)$  dB. Talloin luupin vahvistuksen 0 dB ylitystaajuus<br>kasvaa ("siirtyy oikealle"). Vaihevara katsotaan tällä<br>taajuudella, ja alkuperäisen kompensoimattoman<br>järjestemän vaihe on ehtinyt pudota. Katsotaan<br>tilannetta: kasvaa ("siirtyy oikealle"). Vaihevara katsotaan tällä<br>taajuudella, ja alkuperäisen kompensoimattoman<br>järjestemän vaihe on ehtinyt pudota. Katsotaan<br>tilannetta: Vaihevaraa haluttiin lisätä alkuperäisestä 18<br>asteesta tavoi taajuudella, ja alkuperäisen kompensoimattoman<br>järjestemän vaihe on ehtinyt pudota. Katsotaan<br>tilannetta: Vaihevaraa haluttiin lisätä alkuperäisestä 18<br>asteesta tavoitearvoon 55 astetta, lisäys  $\phi_m$  on 37<br>astetta. Vahvis kalvolla. taajuudella  $\omega_{m}$  kompensaattorin vahvistus kasvaa  $10 \lg(k)$  dB Tällöin luupin vahvistuksen 0 dB ylitystaajuus asteesta tavoitearvoon 55 astetta, lisäys  $\phi_m$  on 37 ilmeisin valinta  $\omega_m$  =30,8 rad/s eli kompensoimattoman järjestelmän vahvistuksen ylimenotaajuus, saadaan

![](_page_42_Picture_2.jpeg)

# Vinkkejä suunnittelua varten (jatk.)

![](_page_43_Figure_1.jpeg)

**a varten (jatk.)**<br>Sinisellä kompensoimattoman<br>järjestelmän avoimen järjestel-<br>män taajuusvaste ja punaisella **a varten (jatk.)**<br>Sinisellä kompensoimattoman<br>järjestelmän avoimen järjestel-<br>män taajuusvaste ja punaisella<br>kompensoidun systemin **a varten (jatk.)**<br>Sinisellä kompensoimattoman<br>järjestelmän avoimen järjestel-<br>män taajuusvaste ja punaisella<br>kompensoidun systemin<br>taajuusvaste. Vahvistuksen **a varten (jatk.)**<br>Sinisellä kompensoimattoman<br>järjestelmän avoimen järjestel-<br>män taajuusvaste ja punaisella<br>kompensoidun systemin<br>taajuusvaste. Vahvistuksen<br>ylimenotaajuus on kasvanut taajuusvaste. Vahvistuksen **Exambricaal (Edited)**<br>
Sinisellä kompensoimattoman<br>
järjestelmän avoimen järjestel-<br>
män taajuusvaste ja punaisella<br>
kompensoidun systemin<br>
taajuusvaste. Vahvistuksen<br>
ylimenotaajuus on kasvanut<br>
arvoon 51,3 rad/s. Vaihev Sinisellä kompensoimattoman<br>järjestelmän avoimen järjestel-<br>män taajuusvaste ja punaisella<br>kompensoidun systemin<br>taajuusvaste. Vahvistuksen<br>ylimenotaajuus on kasvanut<br>arvoon 51,3 rad/s. Vaihevara<br>on tämän takia jäänyt arvo Sinisellä kompensoimattoman<br>järjestelmän avoimen järjestel-<br>män taajuusvaste ja punaisella<br>kompensoidun systemin<br>taajuusvaste. Vahvistuksen<br>ylimenotaajuus on kasvanut<br>arvoon 51,3 rad/s. Vaihevara<br>on tämän takia jäänyt arvo Sinisellä kompensoimattoman<br>järjestelmän avoimen järjestel-<br>män taajuusvaste ja punaisella<br>kompensoidun systemin<br>taajuusvaste. Vahvistuksen<br>ylimenotaajuus on kasvanut<br>arvoon 51,3 rad/s. Vaihevara<br>on tämän takia jäänyt arvo järjestelmän avoimen järjestel-<br>män taajuusvaste ja punaisella<br>kompensoidun systemin<br>taajuusvaste. Vahvistuksen<br>ylimenotaajuus on kasvanut<br>arvoon 51,3 rad/s. Vaihevara<br>on tämän takia jäänyt arvoon<br>44,6 astetta, joka ei täy

![](_page_43_Picture_3.jpeg)

# Vinkkejä suunnittelua varten (jatk.)<br>Ninkkejä suunnittelua varten (jatk.)

Vinkkejä suunnittelua varten (jatk.)<br>• Kun vahvistuksen ylimenotaajuus on 51,3 rad/s,<br>kompensoimattoman järjestelmän vaihe on pudonnut noin 7<br>astetta (klikkaamalla Bode-kuvaa saadaan arvio). Valitaan Vinkkejä suunnittelua varten (jatk.)<br>Kun vahvistuksen ylimenotaajuus on 51,3 rad/s,<br>kompensoimattoman järjestelmän vaihe on pudonnut noin 7<br>astetta (klikkaamalla Bode-kuvaa saadaan arvio). Valitaan Vinkkejä suunnittelua varten (jatk.)<br>
Kun vahvistuksen ylimenotaajuus on 51,3 rad/s,<br>
kompensoimattoman järjestelmän vaihe on pudonnut noin 7<br>
astetta (klikkaamalla Bode-kuvaa saadaan arvio). Valitaan<br>  $\phi_m = 37 + 7 = 44^\circ$   $\ddot{a}$  suunnittelua varten (jatk.)<br>
en ylimenotaajuus on 51,3 rad/s,<br>
oman järjestelmän vaihe on pudonnut noin 7<br>
nalla Bode-kuvaa saadaan arvio). Valitaan<br>
ja  $\omega_m = 51.3$  rad/s. Saadaan  $k = 5.55$  ja<br>
(aihevaraksi tulee **Kejä Suunnittelua varten (jatk.)**<br> **Example 18 astetta.**<br>
International järjestelmän vaihe on pudonnut noin 7<br>
aamalla Bode-kuvaa saadaan arvio). Valitaan<br>
14° ja  $\omega_m = 51.3 \text{ rad/s}$ . Saadaan  $k = 5.55$  ja<br>
Nais Disgram and  $\phi_m = 37 + 7 = 44^{\circ}$  ja  $\omega_m = 51.3 \text{ rad/s}$  $\omega_0 = 21.7756$ . Vaihevaraksi tulee 56 astetta.

![](_page_44_Figure_2.jpeg)

![](_page_44_Picture_3.jpeg)

# Vinkkejä suunnittelua varten (jatk.)<br>voisiko tätä vielä hieman yksinkertaistaa?

- 
- Vinkkejä suunnittelua varten (jatk.)<br>• Mutta voisiko tätä vielä hieman yksinkertaistaa?<br>• Otetaan lähtökohdaksi kompensoimattoman järjestelmän<br>• Juuninsiirtofunktion Bode-diagrammi (sininen käyrä edellä) Vinkkejä suunnittelua varten (jatk.)<br>• Mutta voisiko tätä vielä hieman yksinkertaistaa?<br>• Otetaan lähtökohdaksi kompensoimattoman järjestelmän<br>• Otetaan parametriksi kompensaattorin maksimaalinen. Vinkkejä suunnittelua varten (jatk.)<br>Mutta voisiko tätä vielä hieman yksinkertaistaa?<br>Otetaan lähtökohdaksi kompensoimattoman järjestelmän<br>luupinsiirtofunktion Bode-diagrammi (sininen käyrä edellä).<br>Otetaan parametriksi ko Vinkkejä suunnittelua varten (jatk.)<br>
• Mutta voisiko tätä vielä hieman yksinkertaistaa?<br>
• Otetaan lähtökohdaksi kompensoimattoman järjestelmän<br>
• Lupinsiirtofunktion Bode-diagrammi (sininen käyrä edellä).<br>
• Otetaan par Vinkkejä suunnittelua varten (jatk.)<br>Mutta voisiko tätä vielä hieman yksinkertaistaa?<br>Otetaan lähtökohdaksi kompensoimattoman järjestelmän<br>luupinsiirtofunktion Bode-diagrammi (sininen käyrä edellä).<br>Otetaan parametriksi k
- vaiheenjohto  $\phi_{m}$ . Asetetaan sille arvo.
- Lasketaan k.
- Mutta voisiko tätä vielä hieman yksinkertaistaa?<br>
 Otetaan lähtökohdaksi kompensoimattoman järjestelmän<br>
 Otetaan parametriksi kompensaattorin maksimaalinen<br>
 Otetaan parametriksi kompensaattorin maksimaalinen<br>
 vai Mutta voisiko tätä vielä hieman yksinkertaistaa?<br>Otetaan lähtökohdaksi kompensoimattoman järjestelmän<br>luupinsiirtofunktion Bode-diagrammi (sininen käyrä edellä).<br>Otetaan parametriksi kompensaattorin maksimaalinen<br>vaiheenj Otetaan lähtökohdaksi kompensoimattoman järjestelmän<br>luupinsiirtofunktion Bode-diagrammi (sininen käyrä edellä).<br>Otetaan parametriksi kompensaattorin maksimaalinen<br>vaiheenjohto  $\phi_m$ . Asetetaan sille arvo.<br>Lasketaan *k*.<br> luupinsiirtofunktion Bode-diagrammi (sininen käyrä edellä).<br>Otetaan parametriksi kompensaattorin maksimaalinen<br>vaiheenjohto  $\phi_m$ . Asetetaan sille arvo.<br>Lasketaan *k*.<br>Taajuudella  $\omega_m$  vahvistuskäyrä nousee 10 lg(*k*) dB • Otetaan parametriksi kompensaattorin maksimaalinen<br>
vaiheenjohto  $\phi_m$ . Asetetaan sille arvo.<br>
• Lasketaan *k*.<br>
• Taajuudella  $\omega_m$  vahvistuskäyrä nousee 10 lg(*k*) dB. Etsitään<br>
Boden vahvistuskäyrästä se kulmataajuu vaiheenjohto  $\phi_m$ . Asetetaan sille arvo.<br>Lasketaan *k*.<br>Taajuudella  $\omega_m$  vahvistuskäyrä nousee 10 lg(*k*) dB. Etsitään<br>Boden vahvistuskäyrästä se kulmataajuus, jolla avoimen<br>järjestelmän vahvistus on pudonnut tämän verr Lasketaan *k.*<br>Taajuudella  $\omega_m$  vahvistuskäyrä nousee 10 lg(*k*) dB. Etsitään Boden vahvistuskäyrästä se kulmataajuus, jolla avoimen järjestelmän vahvistus on pudonnut tämän verran. Otetaan tämä taajuudeksi  $\omega_m$  ja lask **• Taajuudella**  $\omega_m$  vahvistuskäyrä nousee 10 lg (k) dB. Etsitään<br>Boden vahvistuskäyrästä se kulmataajuus, jolla avoimen tämä taajuudeksi  $\omega_{m}$  ja lasketaan kompensaattori.
- lisätään maksimaalista vaiheenjohtoa  $\phi_{m}$ ja jatketaan.

![](_page_45_Picture_7.jpeg)

# Vinkkejä suunnittelua varten (jatk.)<br>ensklippeliumelaritmia

- 
- Vinkkejä suunnittelua varten (jatk.)<br>• Kokeile edellisen sivun algoritmia.<br>• Arvolla  $\phi_m = 46$  astetta pitäisi päästä hyvin lähelle e  $\begin{array}{c} \textsf{Vinkkejä suunnittelua varten (jatk.)} \\\\ \textsf{Kokeile edellisen sivun algoritmia.} \\\\ \textsf{Arvolla} \phi_m = 46 \text{astetta pitäisi päästä hyvin lähelle esimerkin alussa (Vaiheen johtopiiri: esimerkki) esitettyä ratkaisua.} \end{array}$ Vinkkejä suunnittelua varten (jatk.)<br>Alussa (Vaiheen sivun algoritmia.<br>Arvolla  $\phi_m = 46$  astetta pitäisi päästä hyvin lähelle esimerkin alussa (Vaiheen johtopiiri: esimerkki) esitettyä ratkaisua. • Arvolla  $\phi_m = 46$  astetta pitäisi päästä hyvin lähelle esimerkin

![](_page_46_Picture_3.jpeg)

#### Vaiheen johtopiiri: esimerkki

Simuloidaan systeemin käyttäytymistä:

![](_page_47_Figure_2.jpeg)

Saadaan säädetty järjestelmä, joka täyttää annetut kriteerit

![](_page_47_Picture_4.jpeg)

#### Vaiheen jättöpiiri: esimerkki

- Suunnitellaan vaiheenjättöpiiri, jonka avulla saadaan vaihevaraksi 54º sekä askelvasteen pysyvä poikkeama < 0.01
	- Askelvasteen pysyvä poikkeama saadaan 0.01:een kun säätimen vahvistusta kasvatetaan arvoon 25 (edellinen luento)

 <sup>3</sup> 0 4 ( ) (Prosessi tyyppiä 0) lim ( ) 4 0.001 1 p OL s G s K G s K s 

askelvasteen

pysyvä poikkeama:

$$
\frac{1}{K_p + 1} = \frac{1}{4K + 1} \le 0.01
$$

 $\Rightarrow K \geq 25$ Tällä arvolla saadaan epästabiili (kompensoimaton)<br>järjestelmä. Ei ole ongelma, kunjärjestelmä. Ei ole ongelma, kun-

stabiloitua.<br>Aalto-yliopisto

![](_page_48_Figure_9.jpeg)

![](_page_48_Picture_10.jpeg)

#### Vaiheen jättöpiiri: esimerkki

 Vaihevaraksi saadaan n. 60º kulmataajuudella 840 rad/s. Kyseisellä taajuudella vahvistus on n. 33 dB, jonka verran vahvistuskäyrää on laskettava. Lasku saadaan toteutettua, kun  $k = 44.7$ .

$$
20\log(k) = 33 \text{ dB} \implies k = 44.7
$$

- **Vaiheen jättöpiiri: esimerkki<br>
 Vaihevaraksi saadaan n. 60° kulmataajuudella 840 rad/s. Kyseisellä<br>
taajuudella vahvistus on n. 33 dB, jonka verran vahvistuskäyrää on<br>
laskettava. Lasku saadaan toteutettua, kun k = 44.7** taajuudelle, kun 840 rad/s. Tämä siksi, että kompensaattorin aiheuttama vaiheen vähennys jäisi "vaarattomalle" alueelle. • Kompensaattorin nolla on sijoitettava vähintään dekadin matalammalle<br>taajuudelle, kun 840 rad/s. Tämä siksi, että kompensaattorin aiheuttama<br>vaiheen vähennys jäisi "vaarattomalle" alueelle.<br>• Vaiheen jättöpiiriksi saada
- Vaiheen jättöpiiriksi saadaan:  $\Rightarrow$   $k\omega_0 = 84$

$$
G_{lag}(s) = \frac{25(\frac{s}{84} + 1)}{\frac{s}{1.88} + 1}
$$

- Kompensoidun järjestelmän vaihevaraksi saadaan 53.7º
- taajuudelle, kun 840 rad/s. Tämä siksi, että kompensaattorin aiheuttama<br>vaiheen vähennys jäisi "vaarattomalle" alueelle.<br>Vaiheen jättöpiiriksi saadaan:  $\Rightarrow k\omega_0 = 84$ <br> $G_{lag}(s) = \frac{25(\frac{s}{84} + 1)}{\frac{s}{1.88} + 1}$ <br>Kompensoidun jär temppuilla.
- **Simuloidaan:**

![](_page_49_Picture_9.jpeg)

#### Vaiheen jättöpiiri: esimerkki

![](_page_50_Figure_1.jpeg)

Saadaan säädetty järjestelmä, joka täyttää annetut kriteerit.

![](_page_50_Picture_3.jpeg)

### Vaiheen johtojättöpiiri

- Vaiheen johtopiiri käyttäytyy kuin PD-säädin ja jättöpiiri kuin PI-säädin. Kun samaan säätimeen yhdistetään molemmat piirit, niin saadaan säädin, joka toimii kuin PID-säädin.
	- Vaiheen jättöpiiri suunnitellaan matalille taajuuksille (pitää huolen pysyvästä poikkeamasta).
	- Vaiheen johtopiiri suunnitellaan korkeille taajuuksille (stabiloi ja tekee järjestelmästä nopeamman)

![](_page_51_Figure_4.jpeg)

![](_page_51_Picture_5.jpeg)

### Vaiheen johtojättöpiiri: Esimerkki

- Säädettävälle systeemille muodostetaan vaiheen johtojättöpiiri, jonka avulla saadaan pengervasteen pysyväksi poikkeamaksi korkeintaan 0.005, ja vaihevaraksi vähintään 50º (ei korostettuja värähtelyjä eikä ylityksiä). Jotta säädetylle järjestelmälle saataisiin riittävä kaistanleveys, niin avoimen silmukan vahvistuskäyrä voi saada arvon 0 dB aikaisintaan taajuudella 60 rad/s (nopeutta säädettyyn järjestelmään). johtojättöpiiri, jonka avulla<br>korkeintaan 0.005, ja<br>telyjä eikä ylityksiä). Jotta<br>leveys, niin avoimen<br>kaisintaan taajuudella 60<br> $\frac{200(s+1)(\frac{s}{22.1}+1)}{(\frac{s}{0.1}+1)(\frac{s}{22.1}+1)}$
- Vaiheen johtojättöpiiriksi saadaan

![](_page_52_Figure_3.jpeg)

![](_page_52_Picture_4.jpeg)

#### Vaiheen johtojättöpiiri: Esimerkki

Kompensoimattoman ja kompensoidun järjestelmän taajuusvasteet:

![](_page_53_Figure_2.jpeg)

![](_page_53_Picture_3.jpeg)